**UNIVERSITÄT BERN** 

#### **3. Understanding Classes and Metaclasses**

#### Oscar Nierstrasz

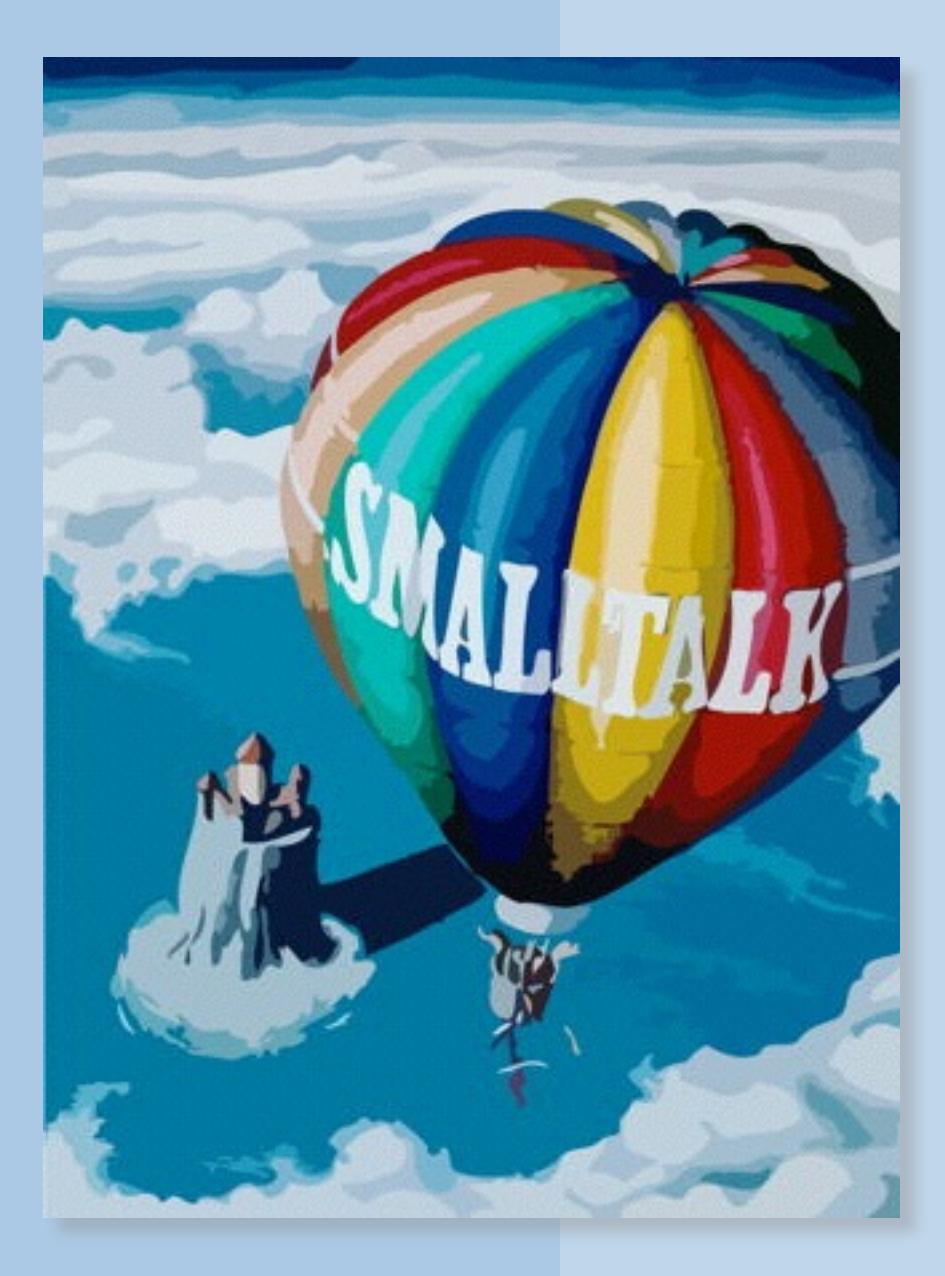

Selected material courtesy Stéphane Ducasse

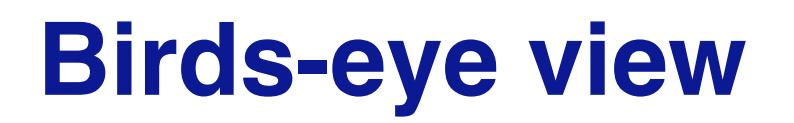

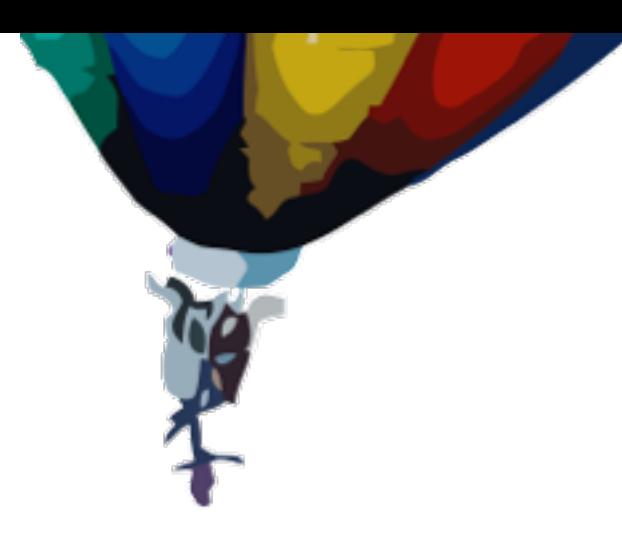

#### **Reify your metamodel** — A fully reflective system models its own metamodel.

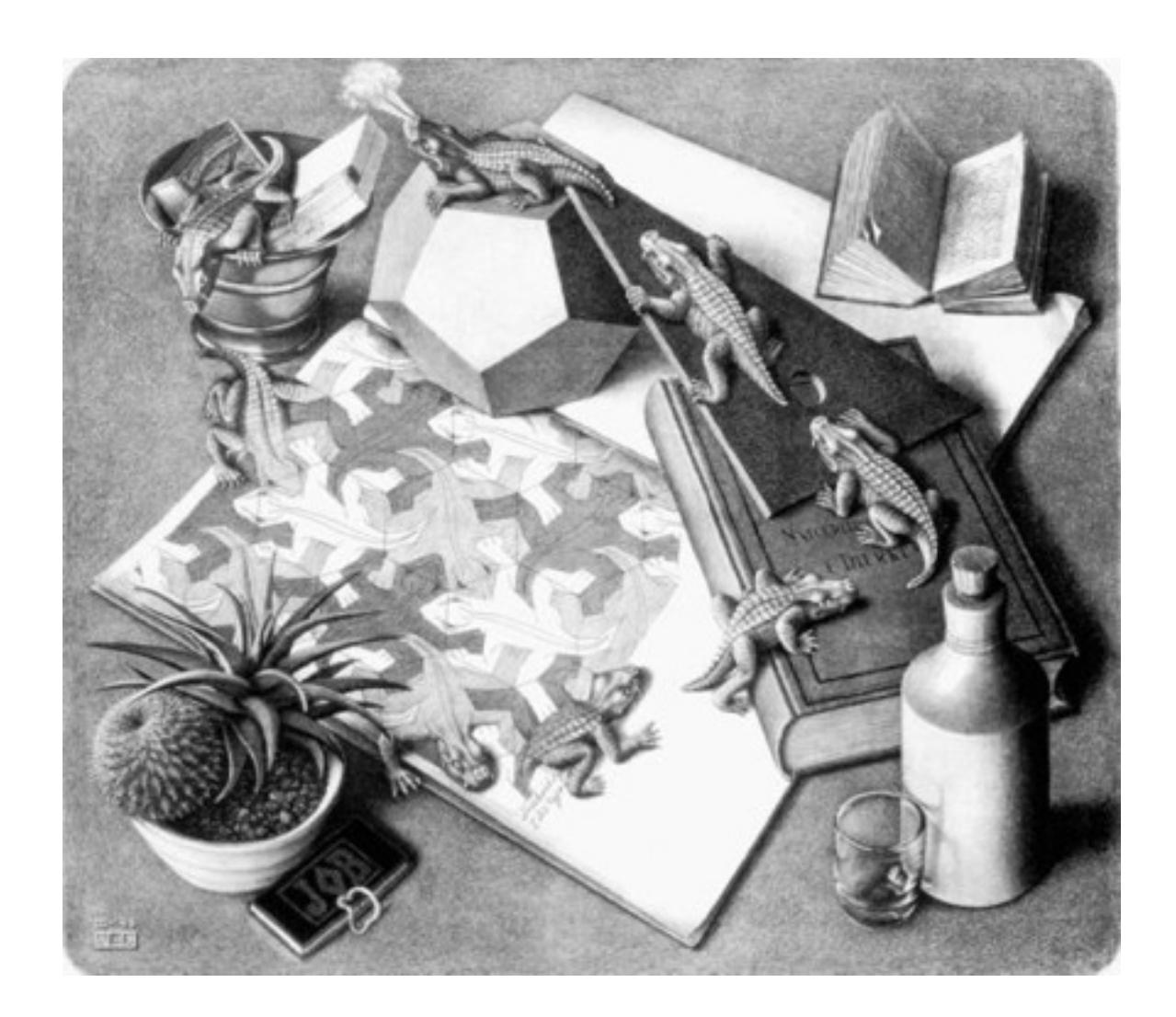

# **Roadmap**

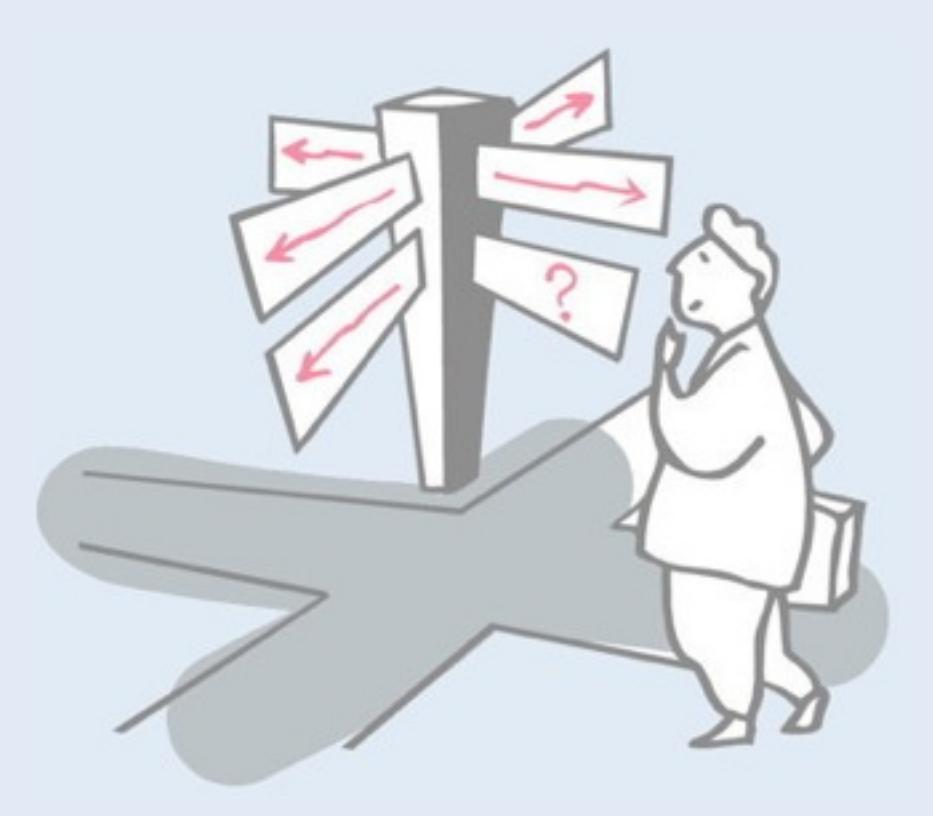

- > Common idioms
- > Self and Super
- > Metaclasses in 7 points

# **Roadmap**

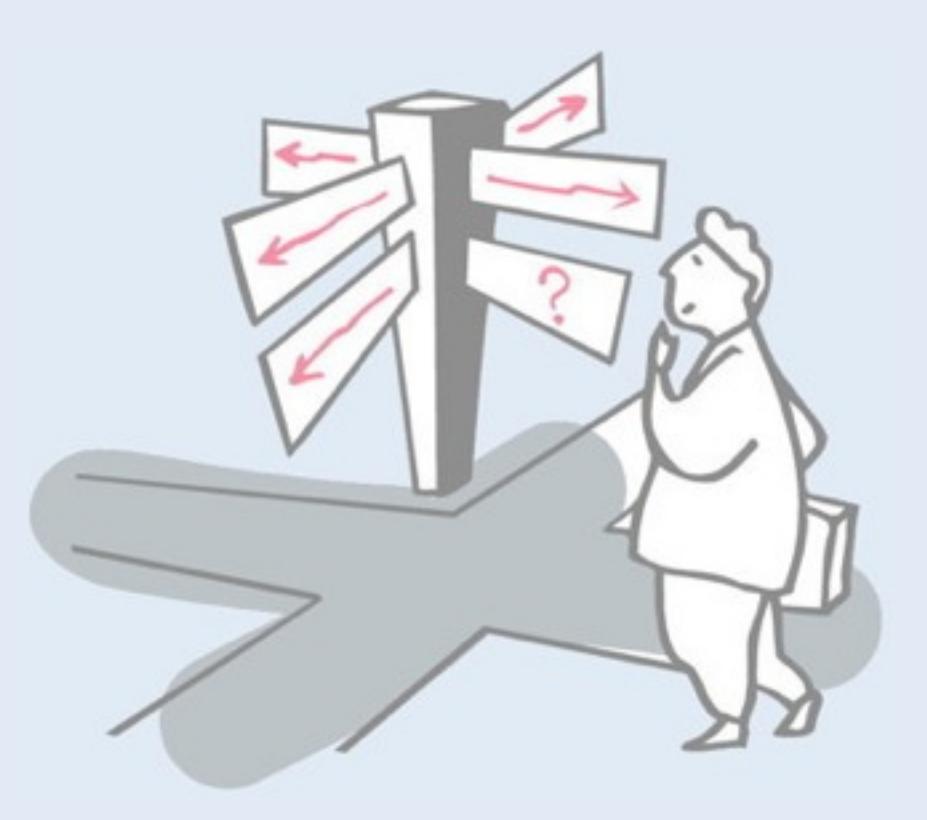

#### > **Common idioms**

- > Self and Super
- > Metaclasses in 7 points

### **Snakes and Ladders**

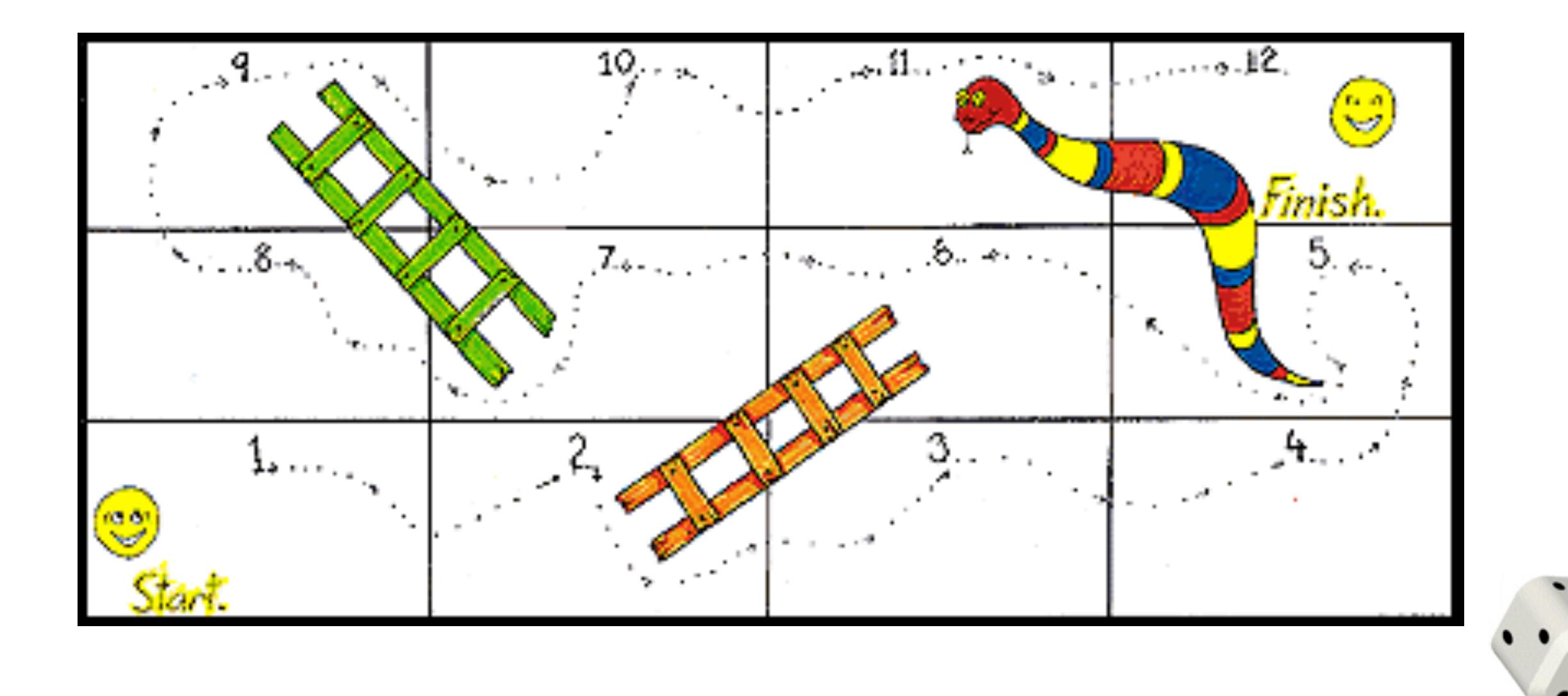

#### See: http://en.wikipedia.org/wiki/Snakes\_and\_ladders

# **Scripting a use case**

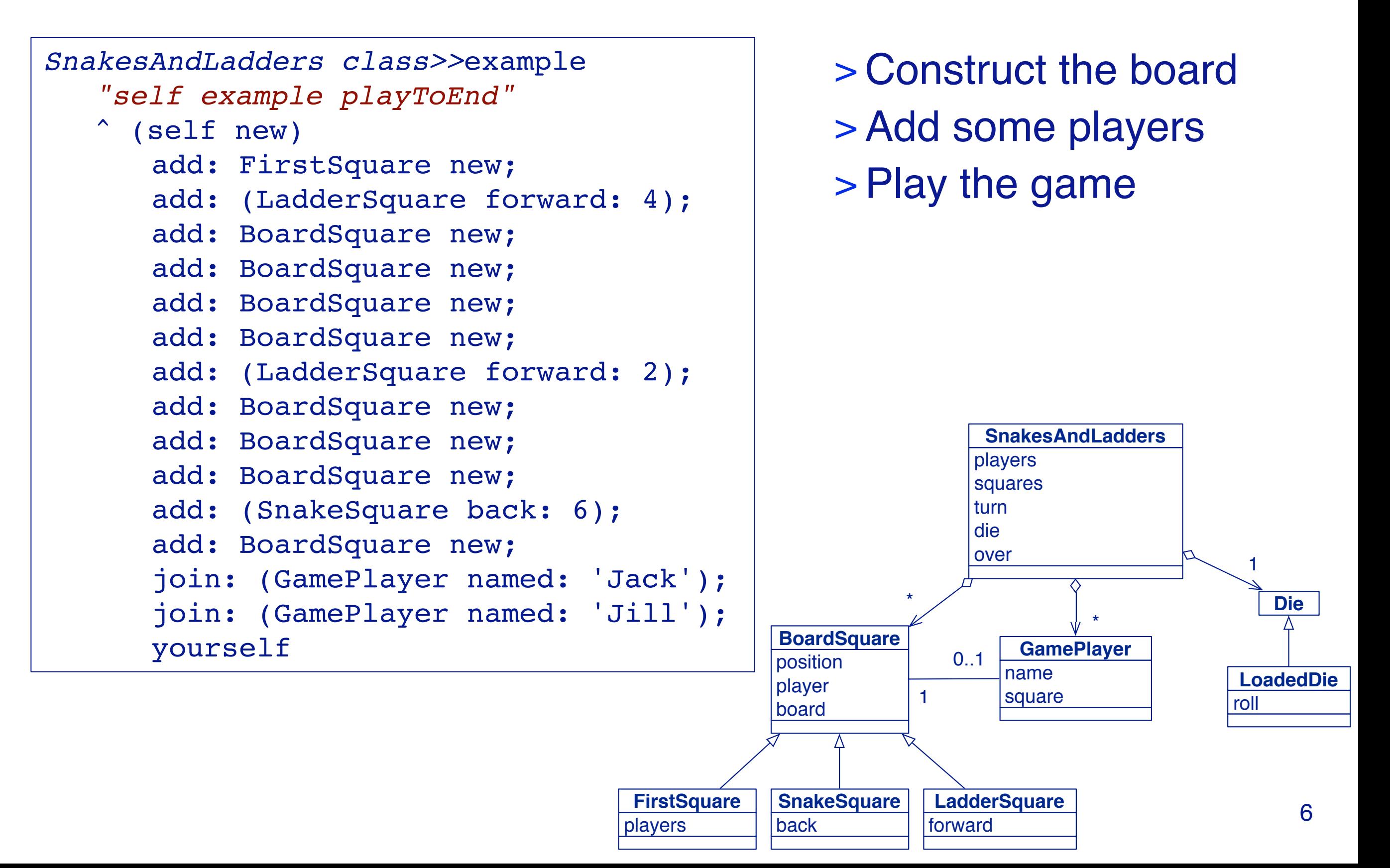

# **Distributing responsibilities**

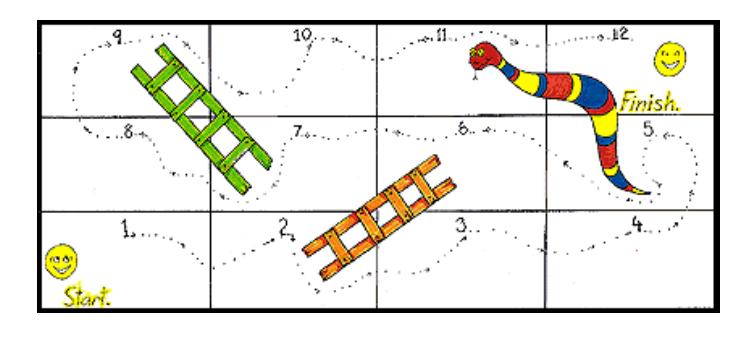

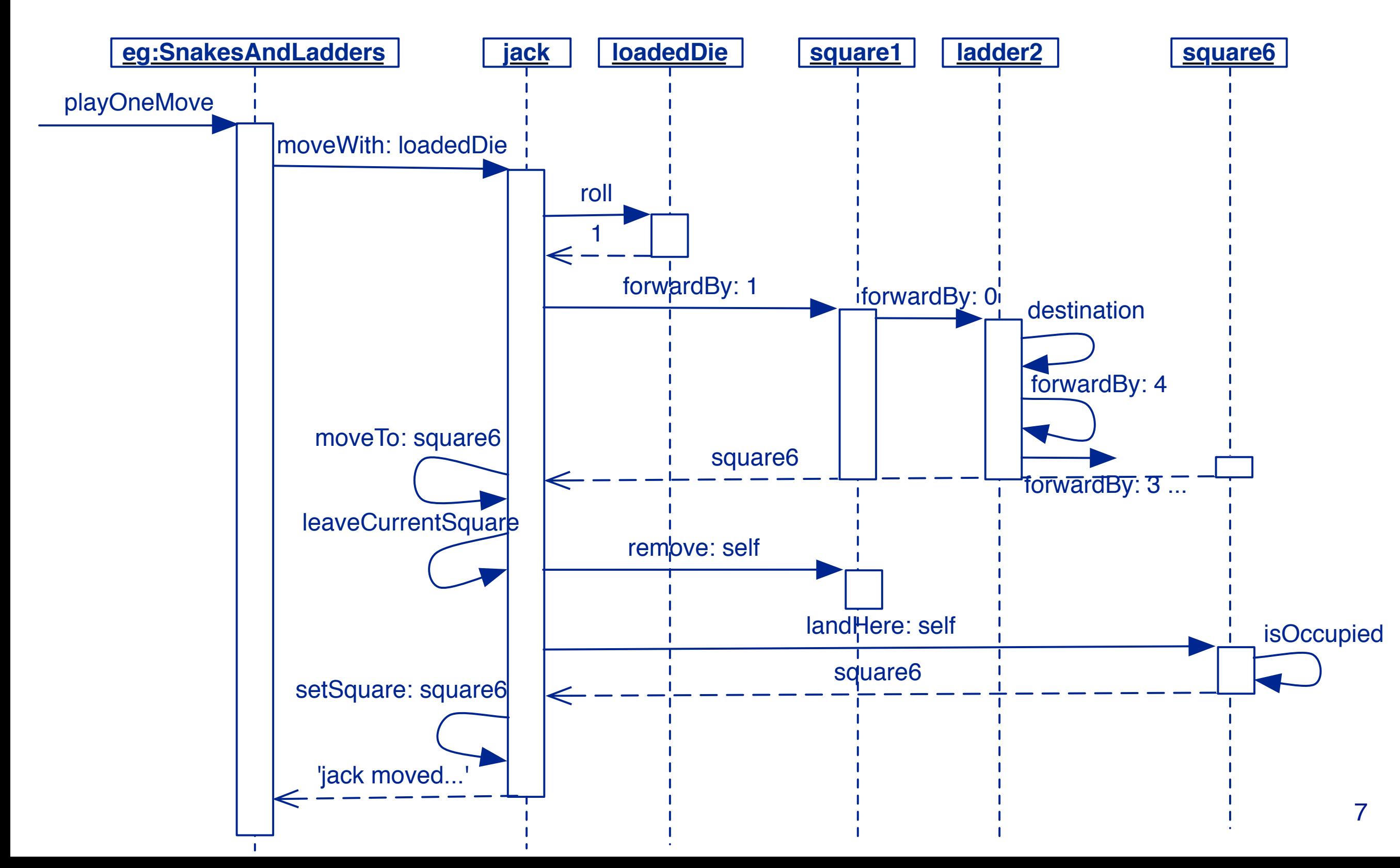

# **Lots of Little Methods**

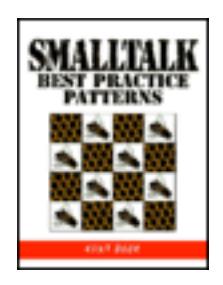

#### > *Once and only once*

—"In a program written with good style, everything is said once and only once."

#### > *Lots of little pieces*

—"Good code invariably has small methods and small objects. Only by factoring the system into many small pieces of state and function can you hope to satisfy the 'once and only once' rule."

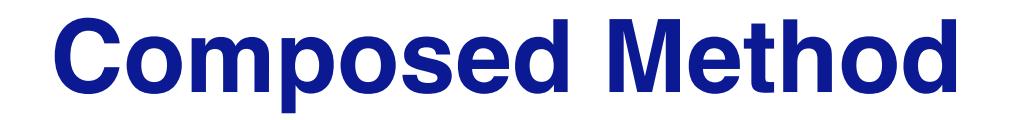

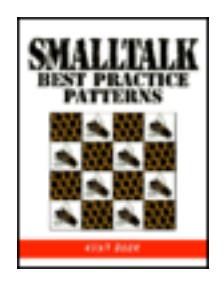

#### *How do you divide a program into methods?*

- > Divide your program into methods that perform one identifiable task.
	- —Keep all of the operations in a method at the *same level of abstraction*.
	- —This will naturally result in programs with *many small methods, each a few lines long*.

# **Snakes and Ladders methods**

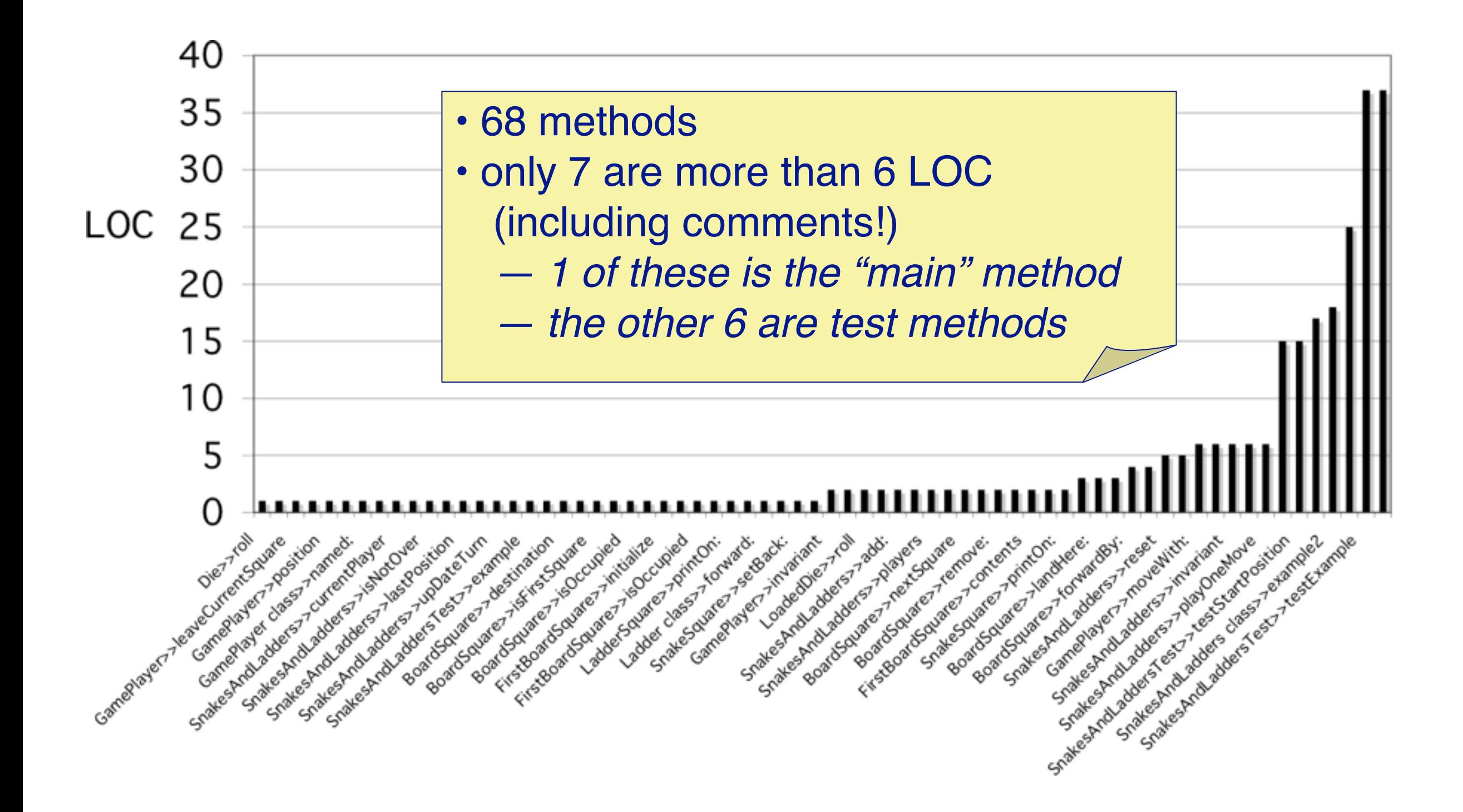

**How to initialize objects?**

## **In Smalltalk,** —*methods are public, and* —*instance variables are private*

*So, how can a class (an object) initialize the instance variables of its instances (other objects)?*

# **Explicit Initialization**

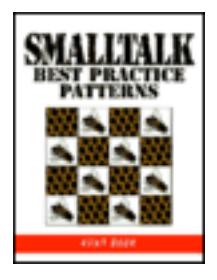

#### *How do you initialize instance variables to their default values?*

- > Implement a method initialize that sets all the values explicitly.
- > Override the class message new to invoke it on new instances

```
SnakesAndLadders>>initialize
  super initialize.
  die := Die new.
  squares := OrderedCollection new.
  players := OrderedCollection new.
  turn := 1.
  over := false.
```
#### **Who calls initialize?**

#### > In Pharo, the method new calls initialize by default.

*Behavior>>*new ^ self basicNew initialize

> *NB:* You can override new, but you should *never* override basicNew!

#### **Constructor Method**

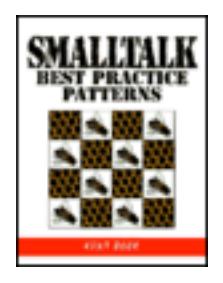

#### *How do you represent instance creation?*

> Provide methods in the class side "instance creation" protocol that create well-formed instances. Pass all required parameters to them.

*LadderSquare class*>>forward: number ^ self new setForward: number

> *SnakeSquare class*>>back: number ^ self new setBack: number

**Constructor Parameter Method**

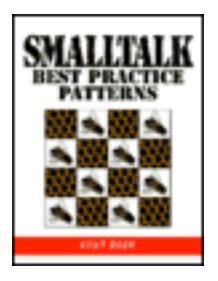

#### *How do you set instance variables from the parameters to a Constructor Method?*

> Code a single method that sets all the variables. Preface its name with "set", then the names of the variables.

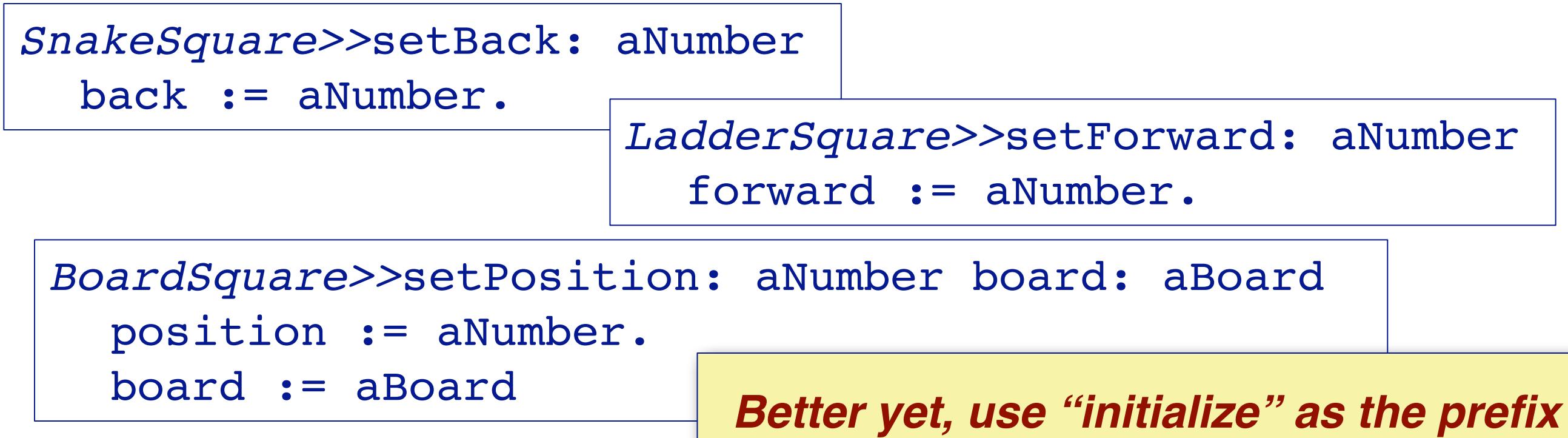

# **Debug Printing Method**

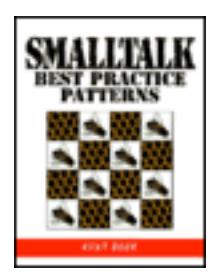

#### *How do you code the default printing method?*

- > There are two audiences:
	- —you (wanting a lot of information)
	- —your clients (wanting only external properties)
- > Override printOn: to provide information about object's structure to the programmer
	- —Put printing methods in the "printing" protocol

# **Viewing the game state**

SnakesAndLadders example inspect

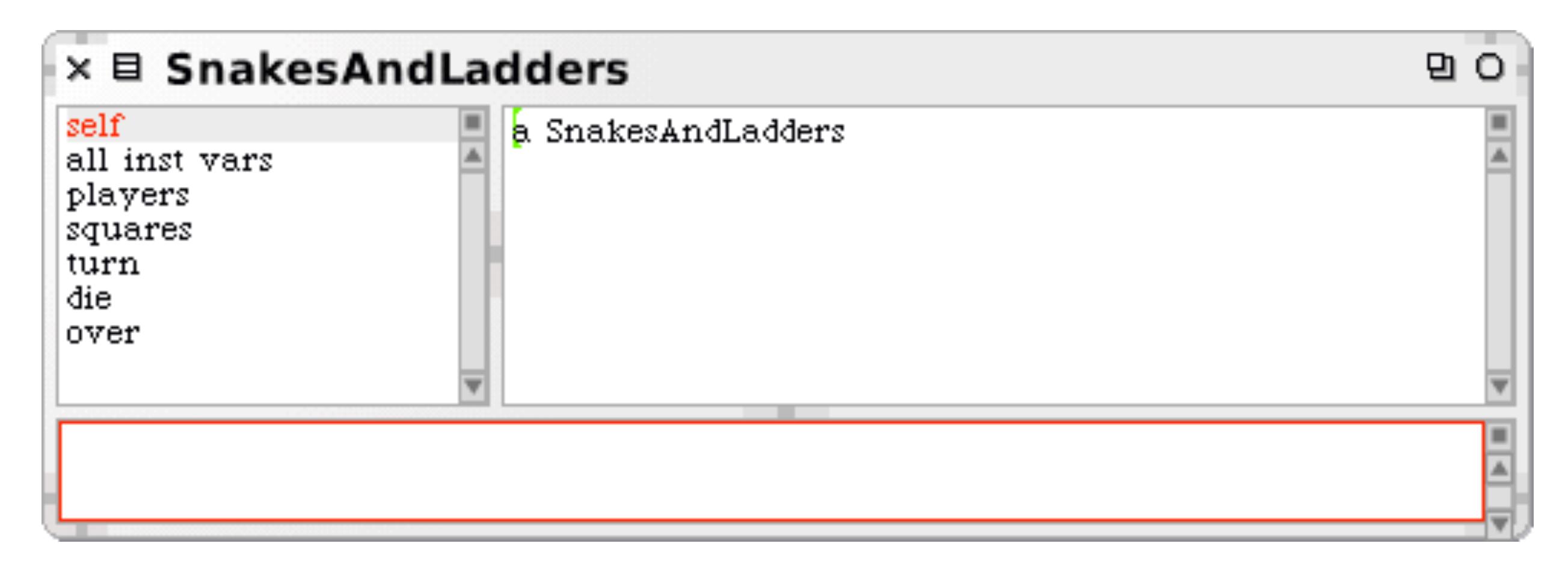

In order to provide a simple way to monitor the game state *and to ease debugging, we need a textual view of the game*

# **Implementing printOn:**

```
SnakesAndLadders>>printOn: aStream
   squares do: [:each | each printOn: aStream]
BoardSquare>>printOn: aStream
  aStream nextPutAll: '[', position printString, self contents, ']'
LadderSquare>>printOn: aStream
   super printOn: aStream.
  aStream nextPutAll: forward asString, '+>'
SnakeSquare>>printOn: aStream
   aStream nextPutAll: '<-', back asString.
   super printOn: aStream
GamePlayer>>printOn: aStream
   aStream nextPutAll: name
```
# **Viewing the game state**

SnakesAndLadders example inspect

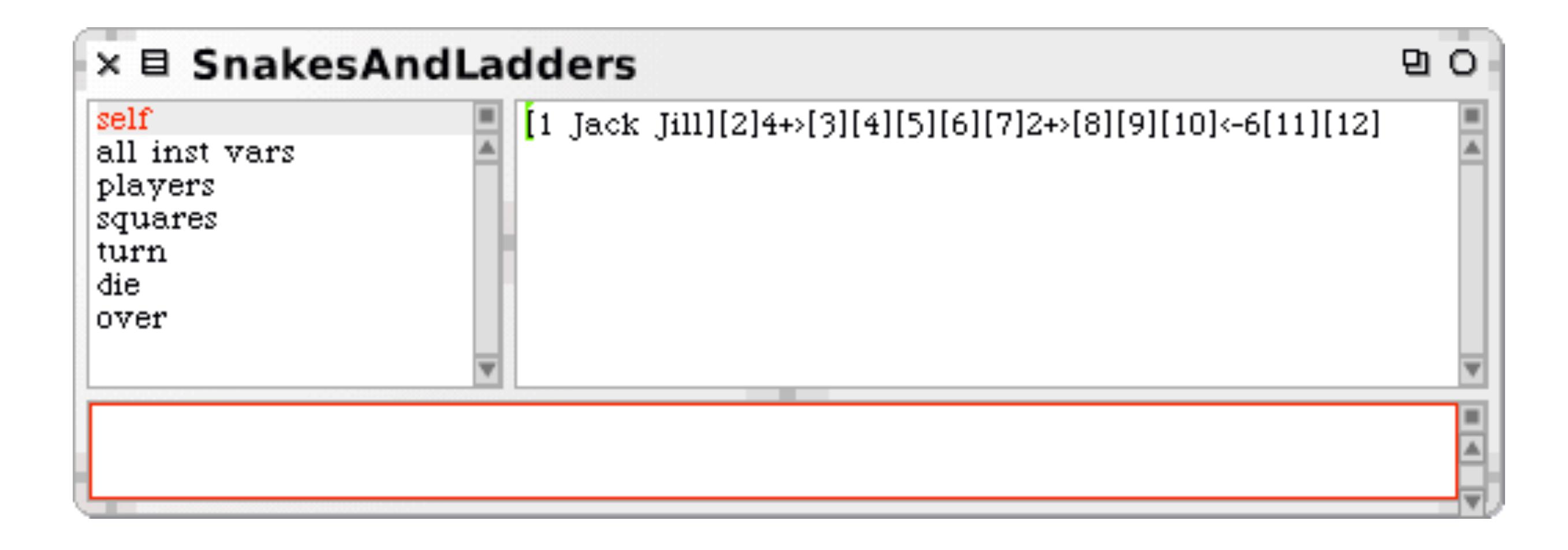

# **Interacting with the game**

With a bit of care, the Inspector can serve as a basic GUI for objects we are developing

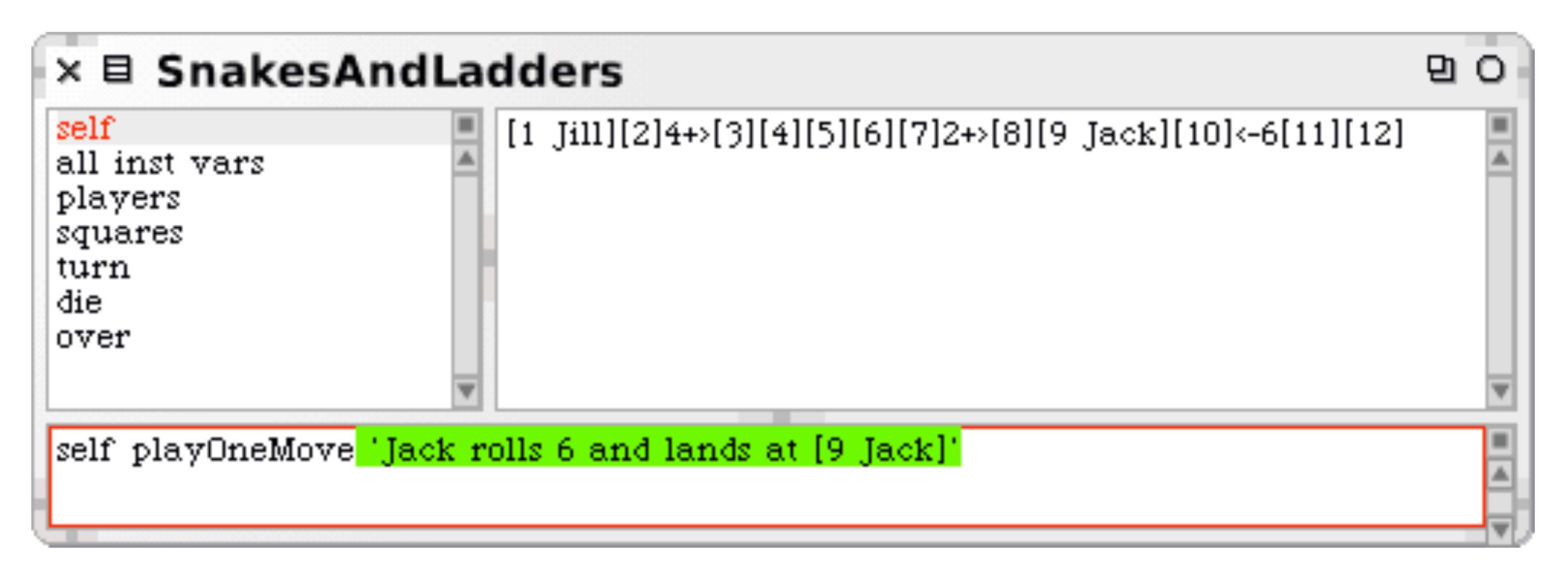

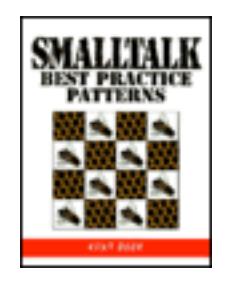

## **Query Method**

#### *How do you represent testing a property of an object?*

- > Provide a method that returns a Boolean.
	- —Name it by prefacing the property name with a form of "be" is, was, will etc.

# **Some query methods**

*SnakesAndLadders>>*isNotOver

```
^ self isOver not
```
*BoardSquare>>*isFirstSquare  $^{\circ}$  position = 1

*BoardSquare>>*isLastSquare ^ position = board lastPosition

*BoardSquare>>*isOccupied

^ player notNil

```
FirstSquare>>isOccupied
  ^ players size > 0
```
**Constant Method**

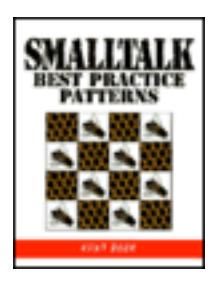

*How do you code a constant?*

> Create a method that returns the constant

*Fraction*>>one

^ self numerator: 1 denominator: 1

# **Roadmap**

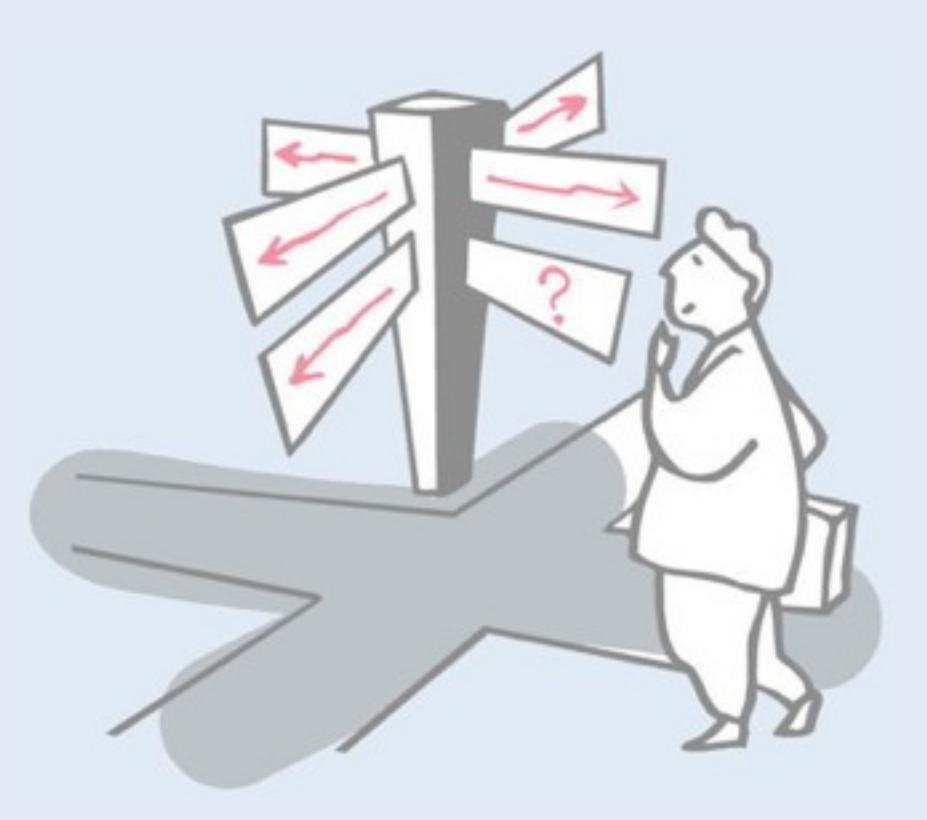

- > Common idioms
- > **Self and Super**
- > Metaclasses in 7 points

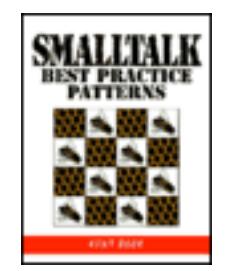

#### *How can you invoke superclass behaviour?*

- > Invoke code in a superclass explicitly by sending a message to super instead of self.
	- —The method corresponding to the message will be found in the *superclass of the class implementing the sending method*.
	- —Always check code using super carefully. Change super to self if doing so does not change how the code executes!
	- —**Caveat:** If subclasses are *expected* to call super, consider using a Template Method instead!

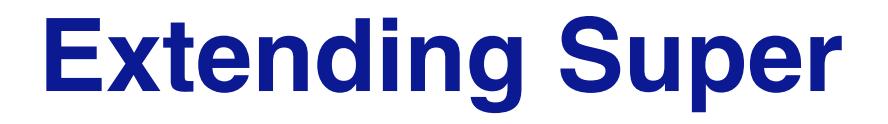

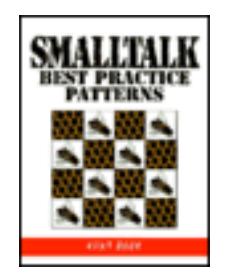

#### *How do you add to the implementation of a method inherited from a superclass?*

> Override the method and send a message to super in the overriding method.

## **A closer look at super**

> Snake and Ladder both extend the printOn: method of their superclass

*BoardSquare>>*printOn: aStream aStream nextPutAll: '[', position printString, self contents, ']'

*LadderSquare>>*printOn: aStream

**super printOn: aStream.**

aStream nextPutAll: forward asString, '+>'

*SnakeSquare>>*printOn: aStream aStream nextPutAll: '<-', back asString. **super printOn: aStream.**

# **Normal method lookup**

#### *Two step process:*

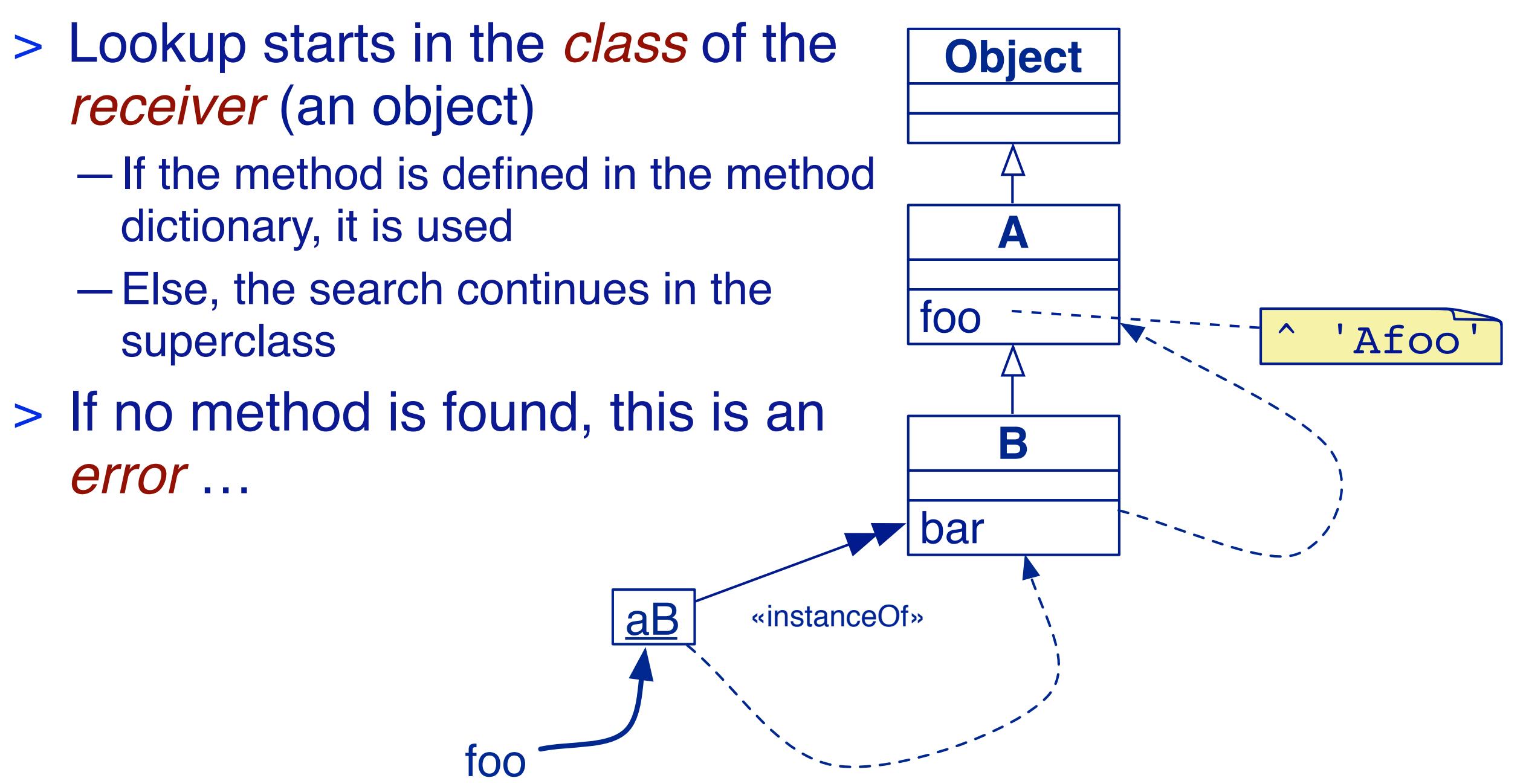

## **Message not understood**

*When method lookup fails, an error message is sent to the object and lookup starts again with this new message.*

open debugger

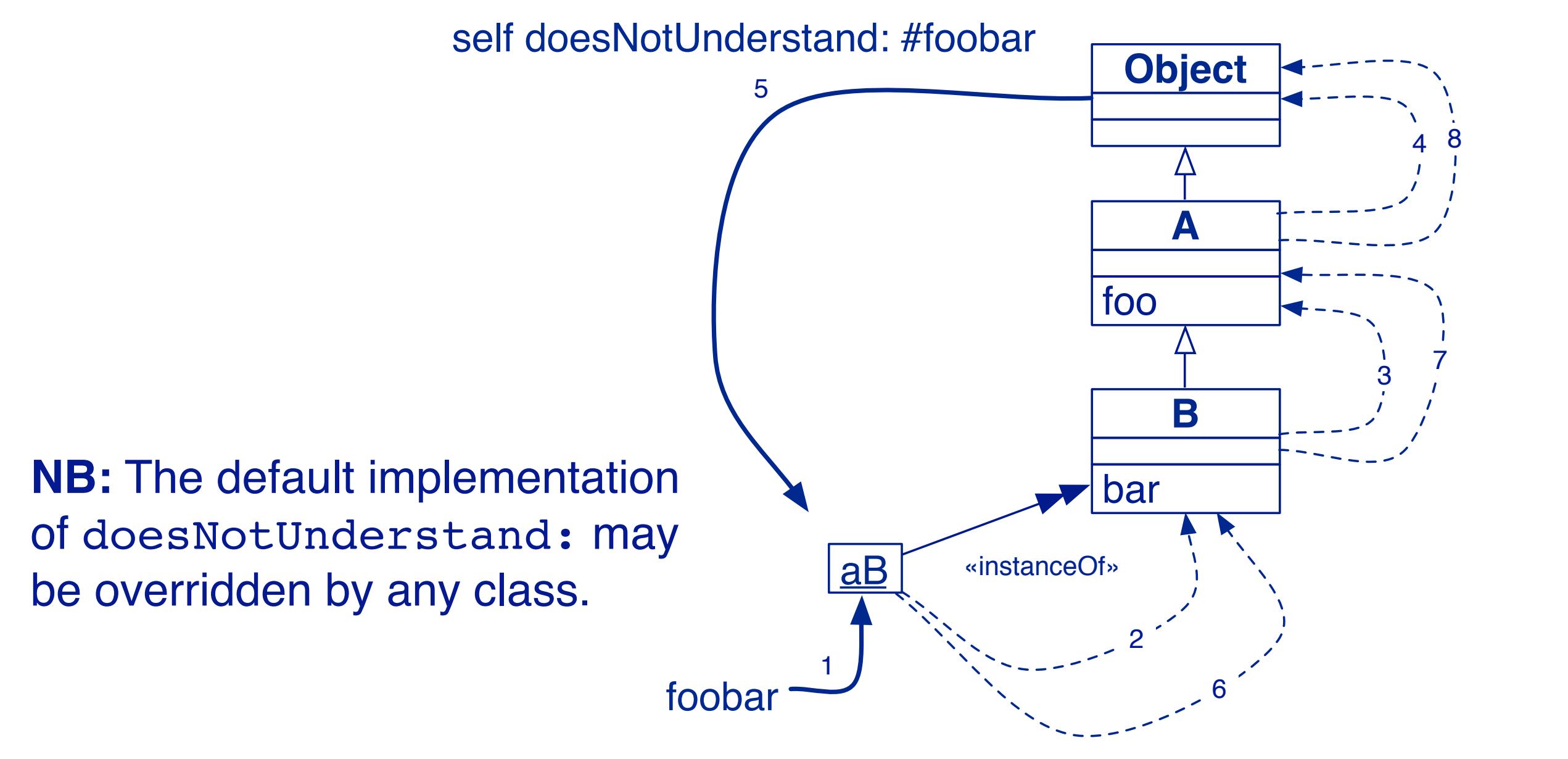

# **Super**

- > Super modifies the usual method lookup to *start in the superclass of the class whose method sends to super*
	- —**NB:** lookup does *not* start in the superclass of the receiver!
		- *Cf. C new bar on next slide*
	- —Super is not the superclass!

## **Super sends**

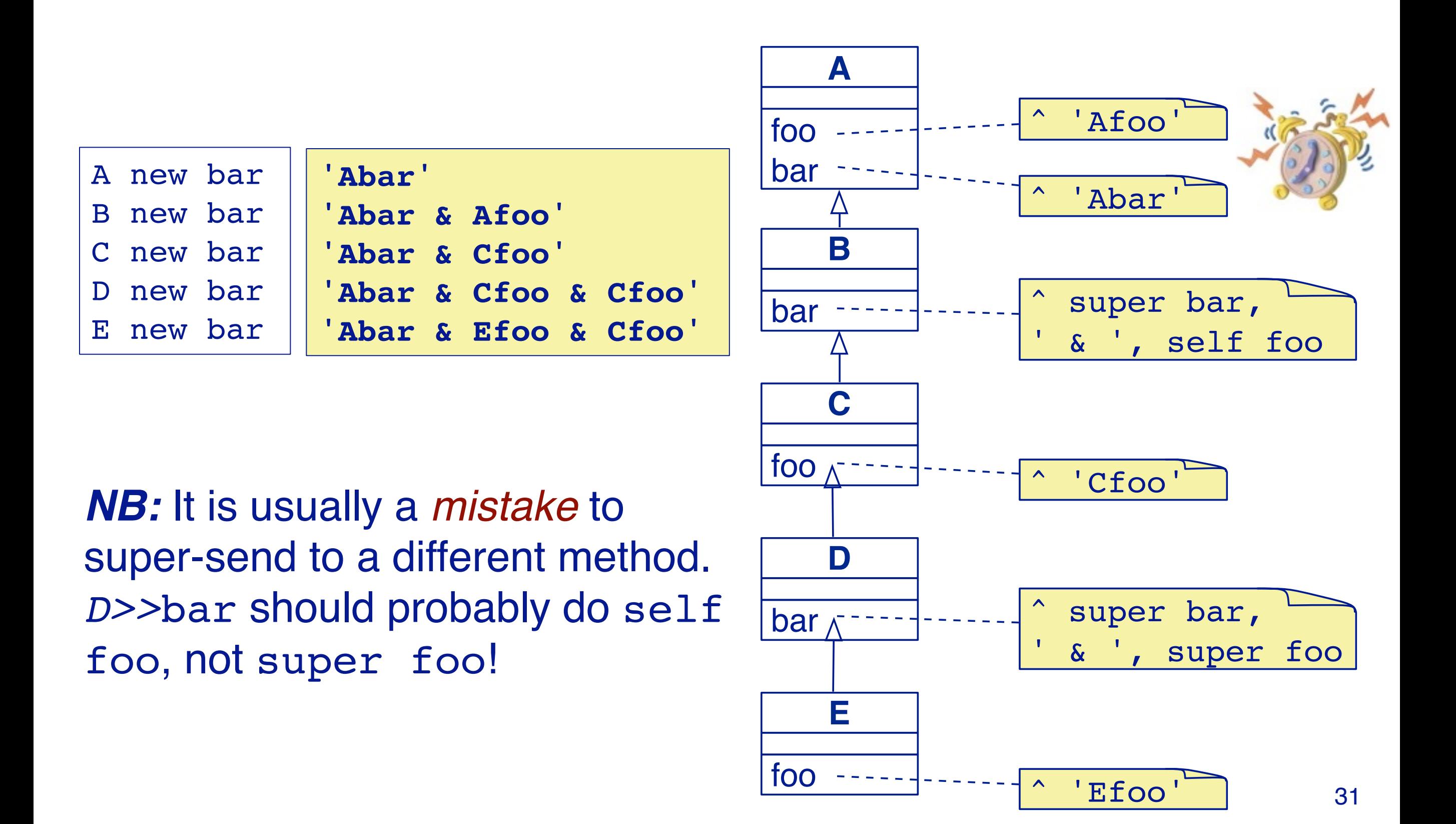

# **Self and super**

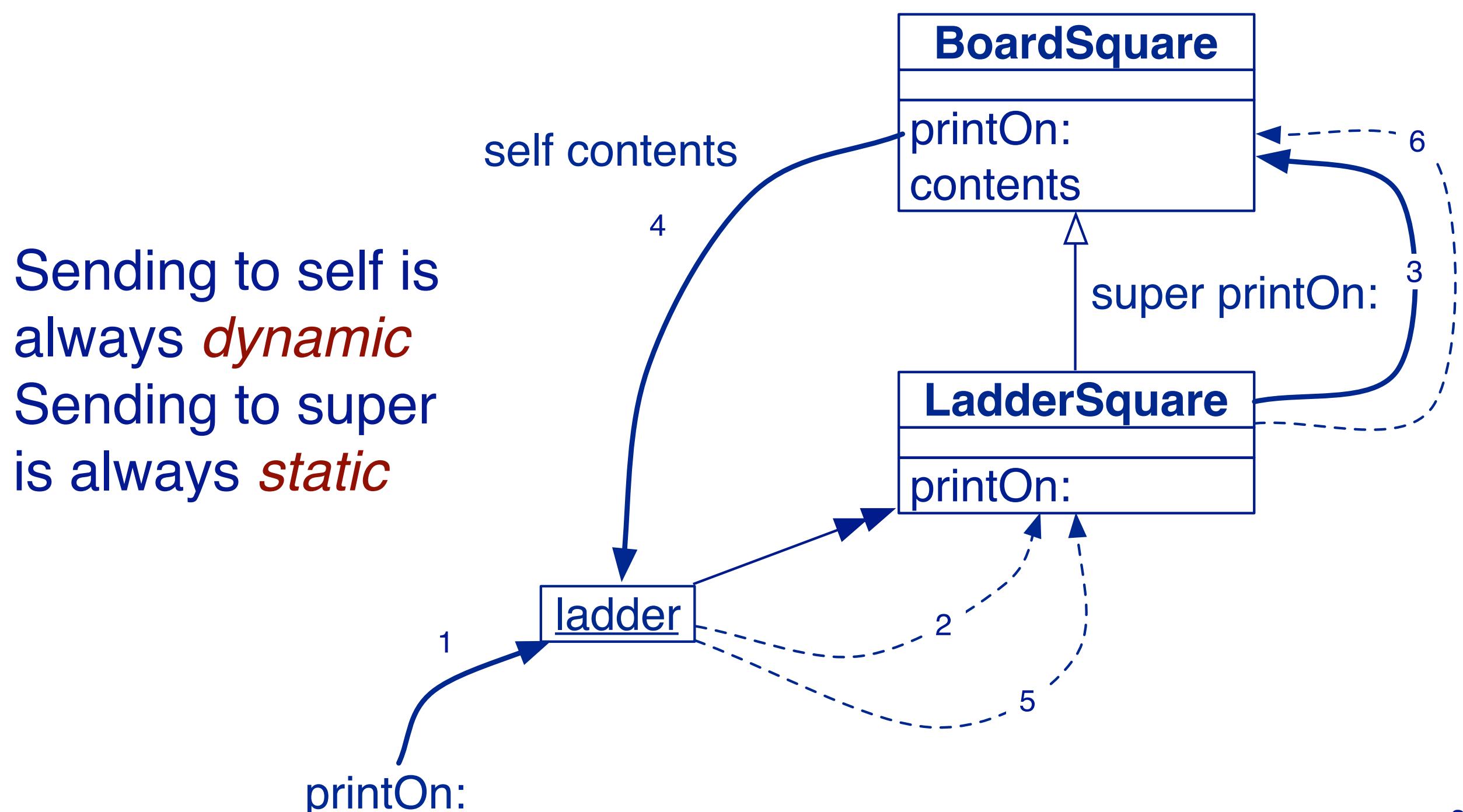

# **Roadmap**

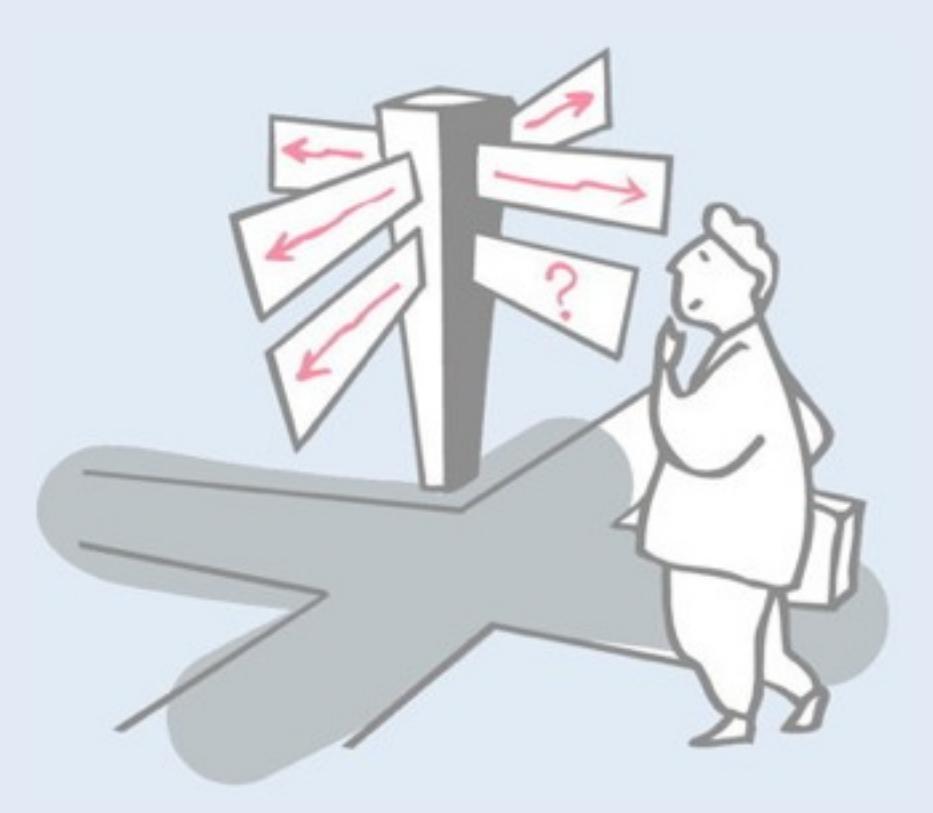

- > Common idioms
- > Self and Super
- > **Metaclasses in 7 points**

# **Metaclasses in 7 points**

- 1. Every object is an instance of a class
- 2. Every class eventually inherits from Object
- 3. Every class is an instance of a metaclass
- 4. The metaclass hierarchy parallels the class hierarchy
- 5. Every metaclass inherits from Class and Behavior
- 6. Every metaclass is an instance of Metaclass
- 7. The metaclass of Metaclass is an instance of Metaclass

# **Metaclasses in 7 points**

#### **1. Every object is an instance of a class**

- 2. Every class eventually inherits from Object
- 3. Every class is an instance of a metaclass
- 4. The metaclass hierarchy parallels the class hierarchy
- 5. Every metaclass inherits from Class and Behavior
- 6. Every metaclass is an instance of Metaclass
- 7. The metaclass of Metaclass is an instance of Metaclass

# **1. Every object is an instance of a class**

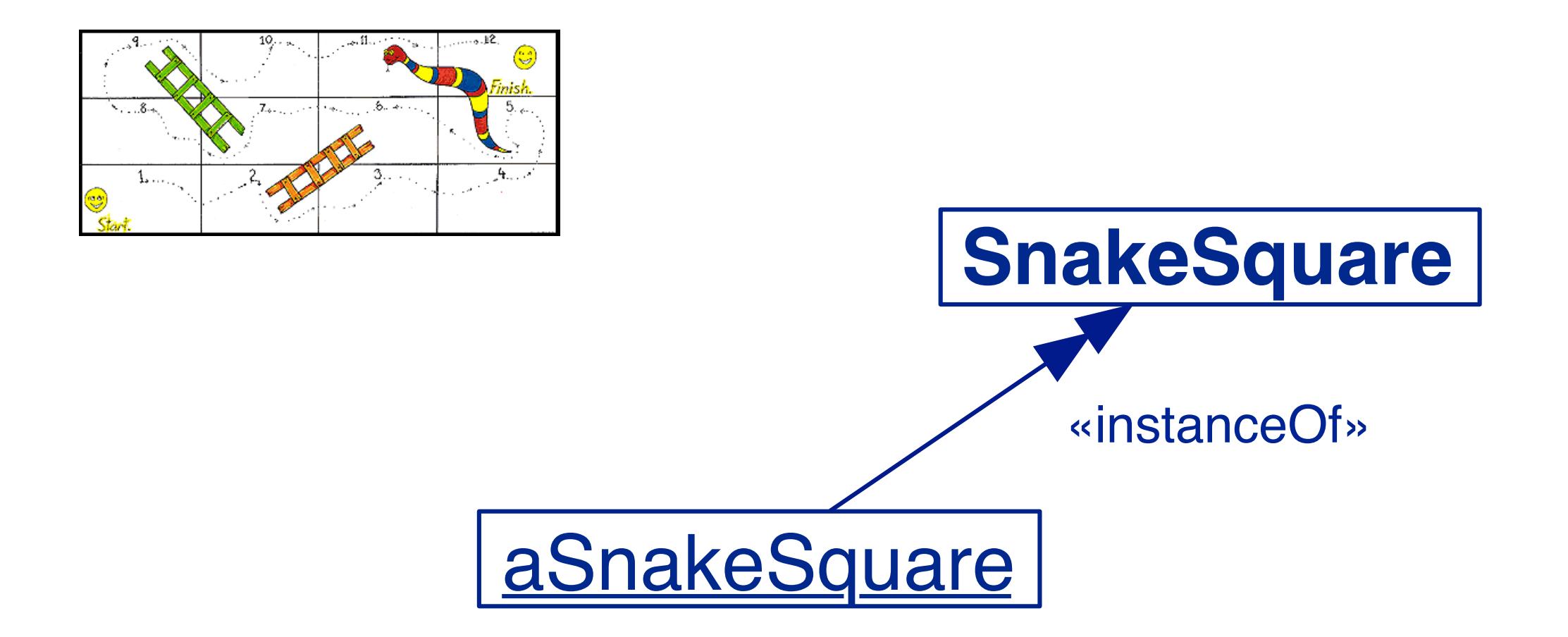

#### Remember the Snakes and Ladders Board Game …

# **Metaclasses in 7 points**

- 1. Every object is an instance of a class
- **2. Every class eventually inherits from Object**
- 3. Every class is an instance of a metaclass
- 4. The metaclass hierarchy parallels the class hierarchy
- 5. Every metaclass inherits from Class and Behavior
- 6. Every metaclass is an instance of Metaclass
- 7. The metaclass of Metaclass is an instance of Metaclass

#### **2. Every class inherits from Object**

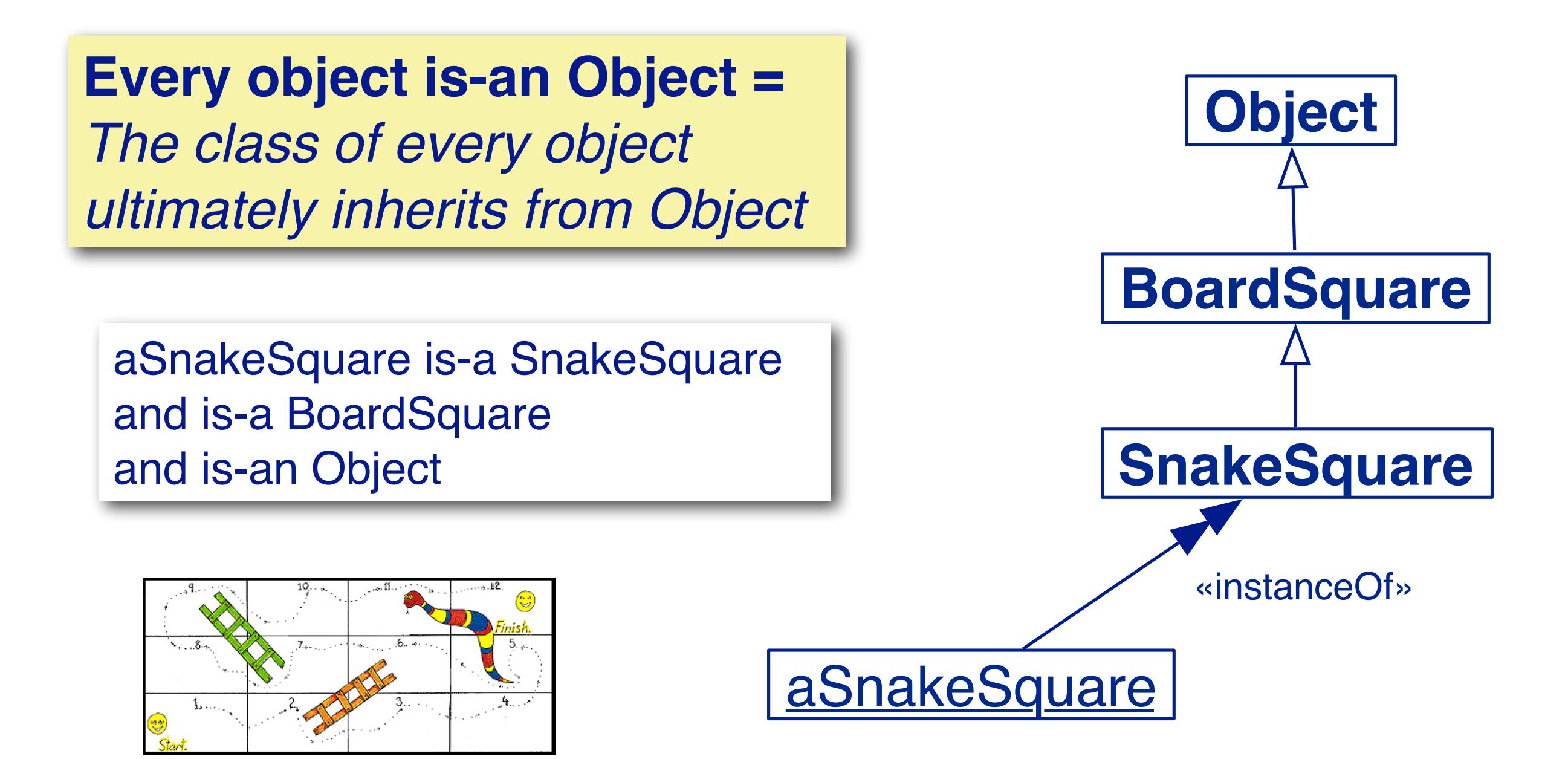

*Caveat: in Pharo, Object has a superclass called ProtoObject*

## **The Meaning of is-a**

When an object receives a message, the method is looked up in the method dictionary of its class, and, if necessary, its superclasses, up to Object

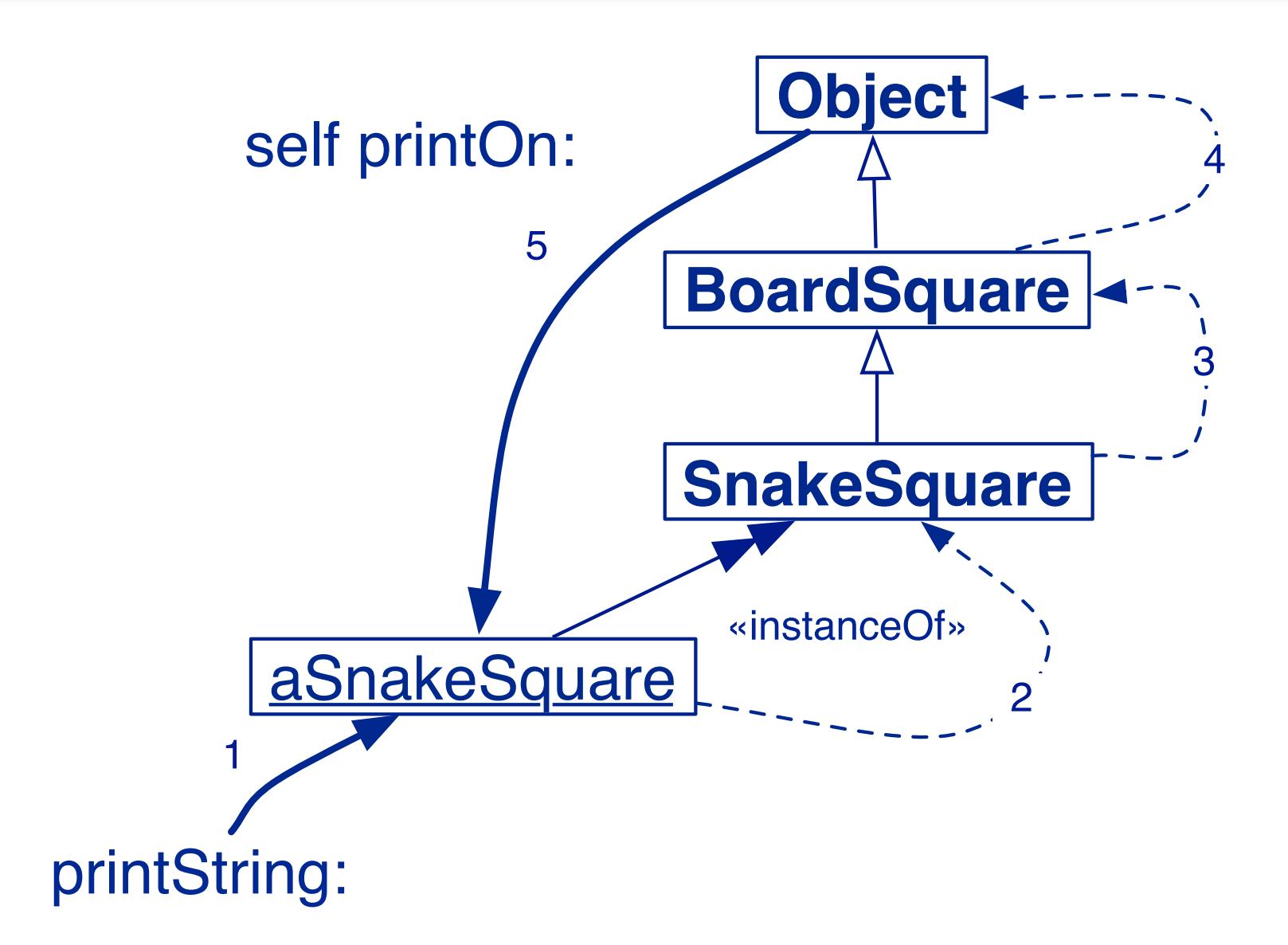

# **Responsibilities of Object**

# > **Object**

- —represents the common object behavior
- —error-handling, halting …
- —all classes should inherit ultimately from Object

# **Metaclasses in 7 points**

- 1. Every object is an instance of a class
- 2. Every class eventually inherits from Object
- **3. Every class is an instance of a metaclass**
- 4. The metaclass hierarchy parallels the class hierarchy
- 5. Every metaclass inherits from Class and Behavior
- 6. Every metaclass is an instance of Metaclass
- 7. The metaclass of Metaclass is an instance of Metaclass

#### **3. Every class is an instance of a metaclass**

> Classes are objects too!

—Every class X is the unique instance of its metaclass, called X class

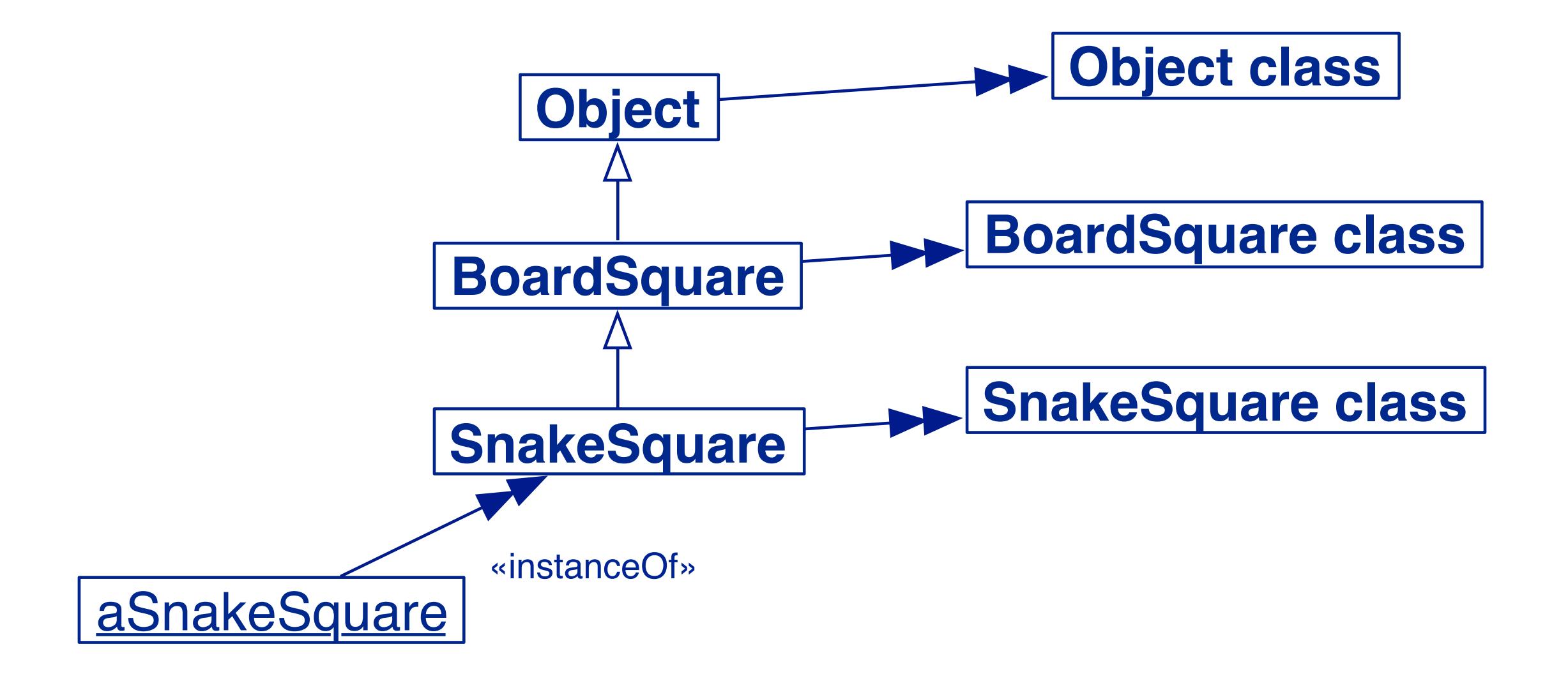

## **Metaclasses are implicit**

#### > *There are no explicit metaclasses*

- —Metaclasses are created implicitly when classes are created
- —No sharing of metaclasses (unique metaclass per class)

# **Metaclasses by Example**

BoardSquare allSubclasses SnakeSquare allSubclasses

> a Set(SnakeSquare FirstSquare LadderSquare) a Set()

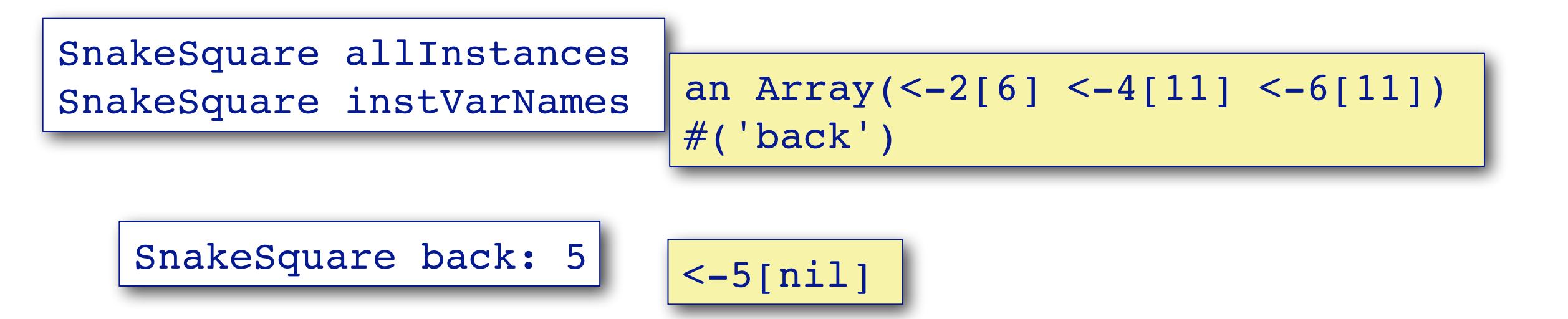

SnakeSquare selectors

an IdentitySet(#setBack: #printOn: #destination)

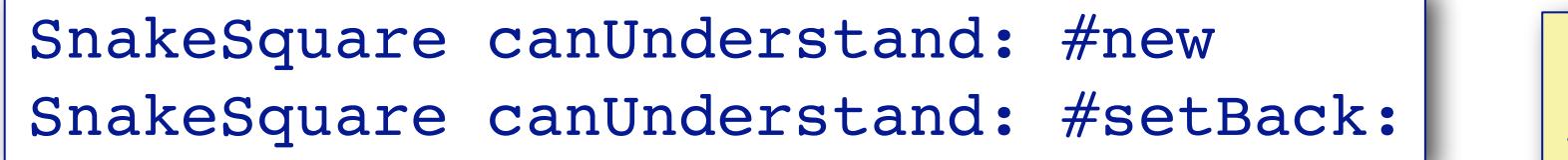

# **Metaclasses in 7 points**

- 1. Every object is an instance of a class
- 2. Every class eventually inherits from Object
- 3. Every class is an instance of a metaclass
- **4. The metaclass hierarchy parallels the class hierarchy**
- 5. Every metaclass inherits from Class and Behavior
- 6. Every metaclass is an instance of Metaclass
- 7. The metaclass of Metaclass is an instance of Metaclass

#### **4. The metaclass hierarchy parallels the class hierarchy**

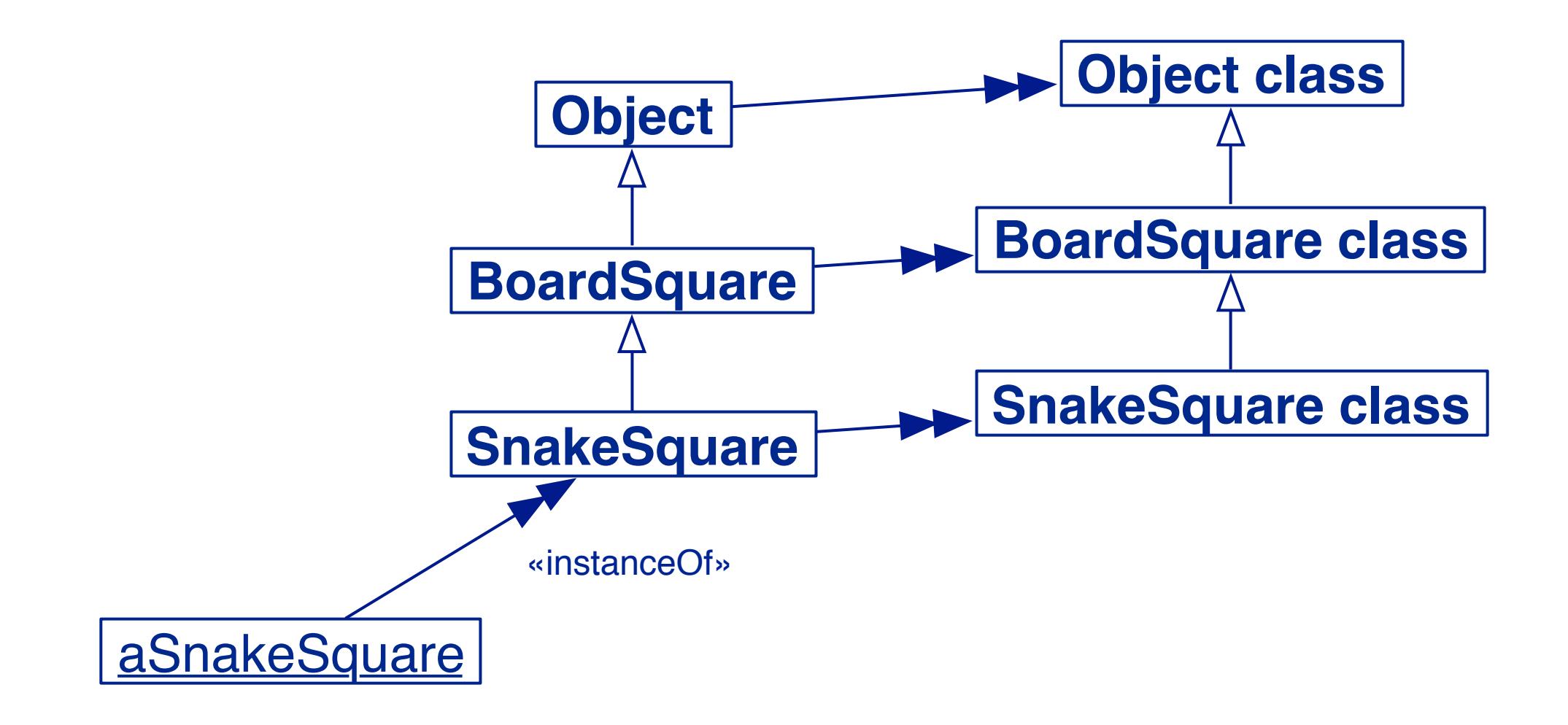

# **Uniformity between Classes and Objects**

#### > Classes are objects too, so …

- —Everything that holds for objects holds for classes as well
- —Same method lookup strategy
	- *Look up in the method dictionary of the metaclass*

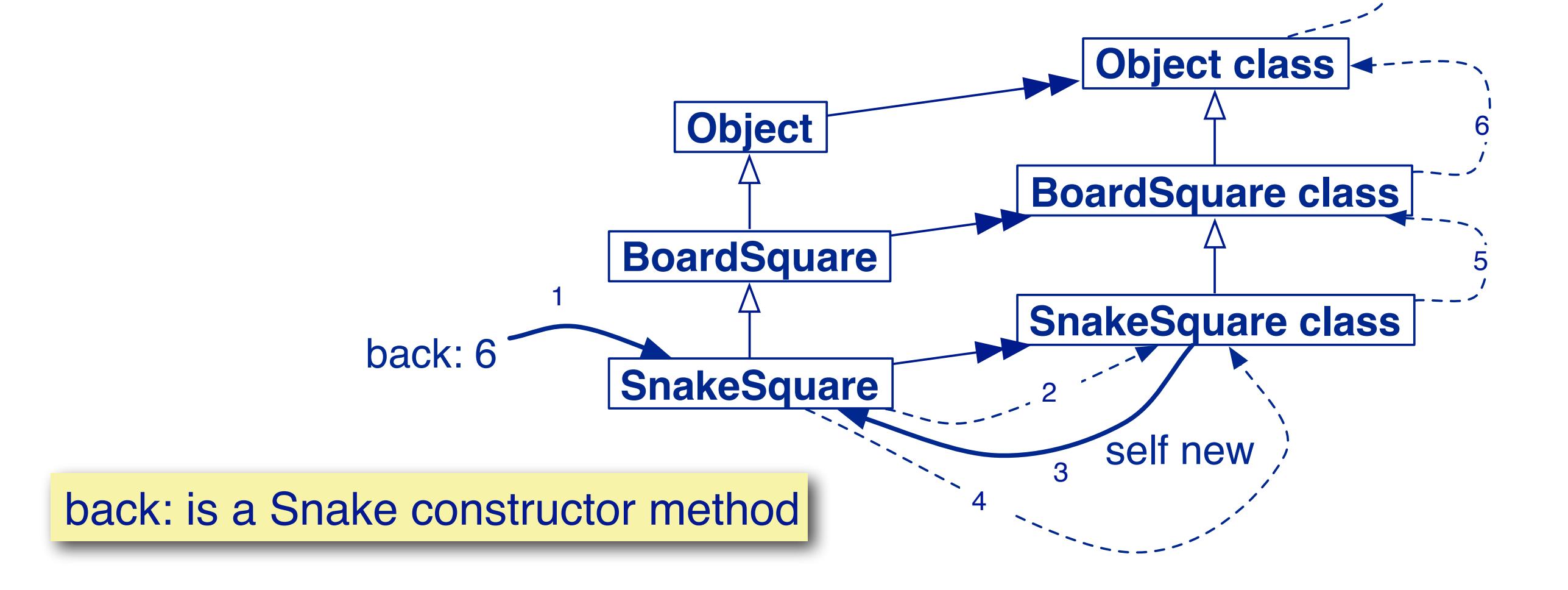

7

?

# **About the Buttons**

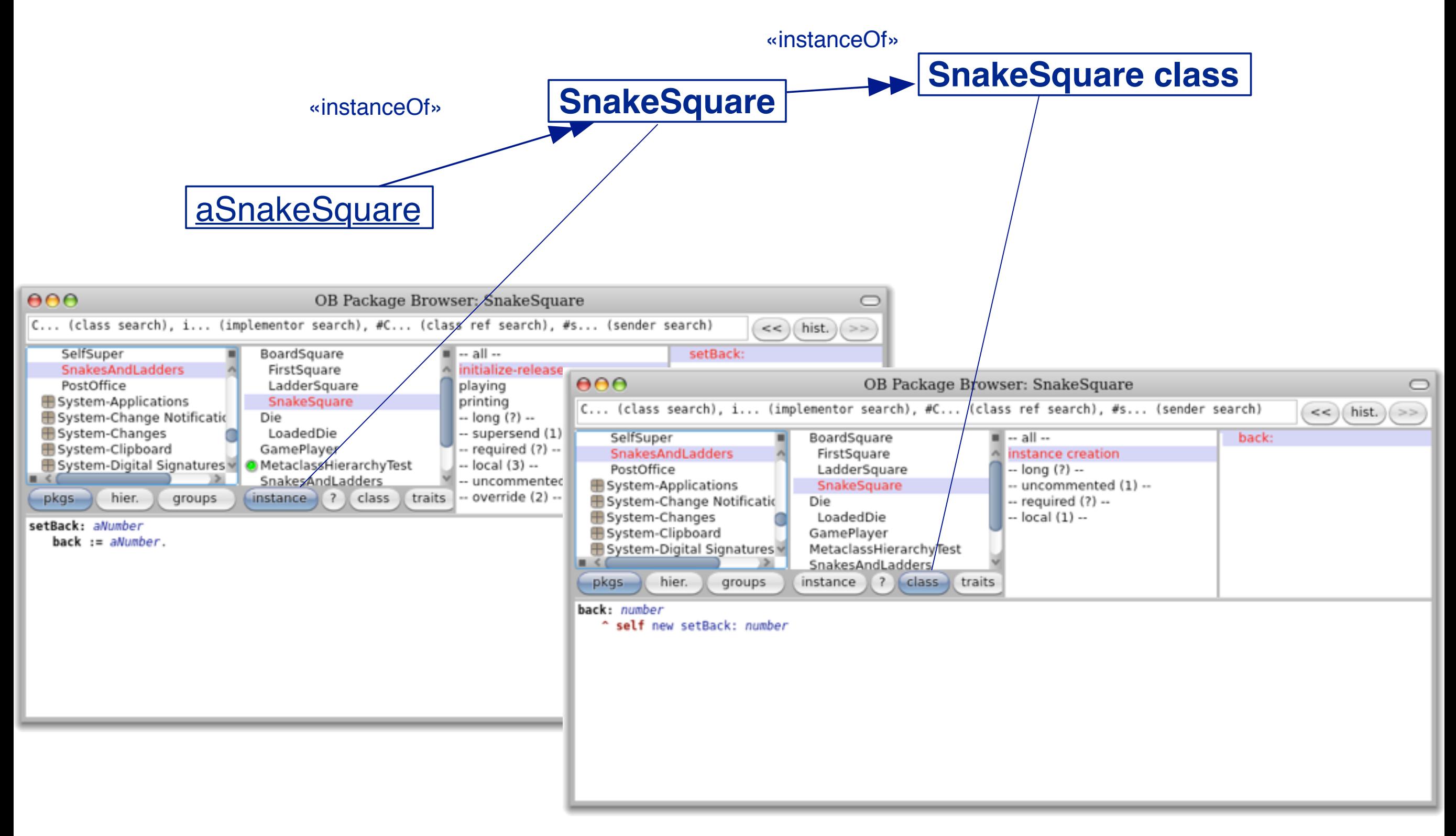

# **Metaclasses in 7 points**

- 1. Every object is an instance of a class
- 2. Every class eventually inherits from Object
- 3. Every class is an instance of a metaclass
- 4. The metaclass hierarchy parallels the class hierarchy
- **5. Every metaclass inherits from Class and Behavior**
- 6. Every metaclass is an instance of Metaclass
- 7. The metaclass of Metaclass is an instance of Metaclass

#### **5. Every metaclass inherits from Class and Behavior**

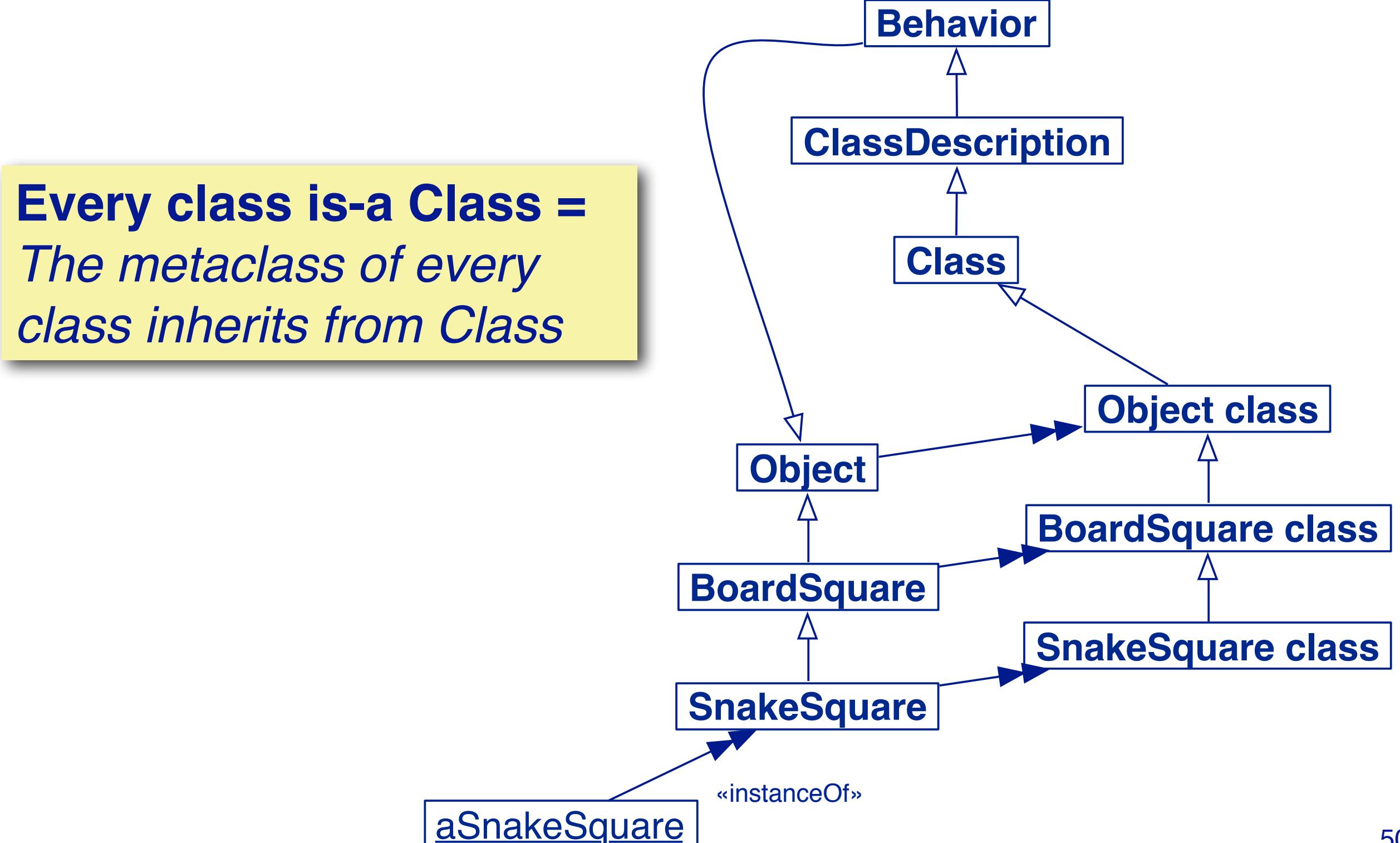

#### **Where is new defined?**

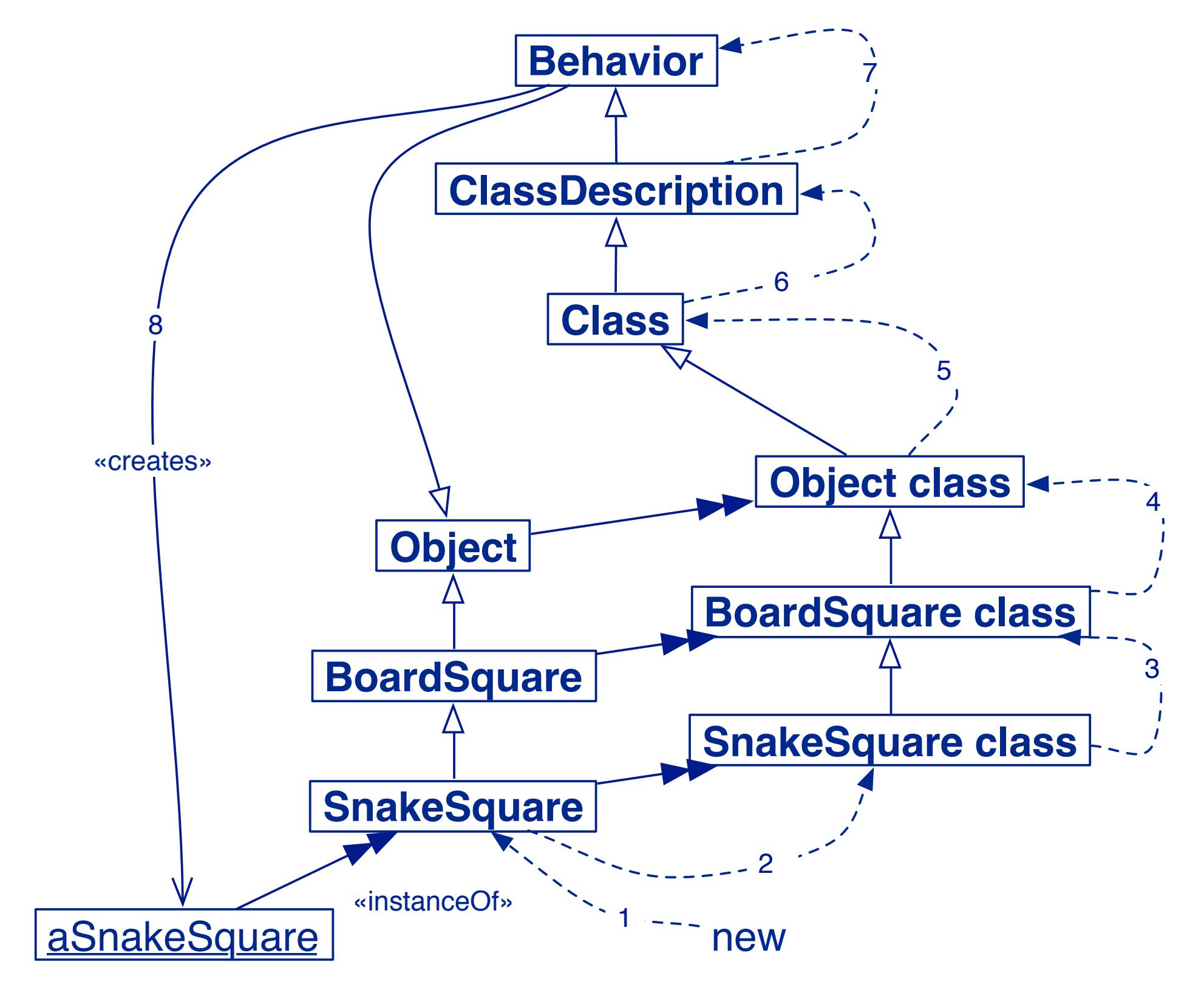

# **Responsibilities of Behavior**

#### > **Behavior**

- —Minimum state necessary for objects that have instances.
- —Basic interface to the compiler.
- —State:
	- *class hierarchy link, method dictionary, description of instances (representation and number)*
- —Methods:
	- *creating a method dictionary, compiling method*
	- *instance creation (new, basicNew, new:, basicNew:)*
	- *class hierarchy manipulation (superclass:, addSubclass:)*
	- *accessing (selectors, allSelectors, compiledMethodAt: )*
	- *accessing instances and variables (allInstances, instVarNames)*
	- *accessing class hierarchy (superclass, subclasses)*
	- *testing (hasMethods, includesSelector, canUnderstand:, inheritsFrom:, isVariable)*

## **Responsibilities of ClassDescription**

#### > **ClassDescription**

- —adds a number of facilities to basic Behavior:
	- *named instance variables*
	- *category organization for methods*
	- *the notion of a name (abstract)*
	- *maintenance of Change sets and logging changes*
	- *most of the mechanisms needed for fileOut*
- —ClassDescription is an abstract class: its facilities are intended for inheritance by the two subclasses, Class and Metaclass.

# **Responsibilities of Class**

#### > **Class**

- —represents the common behavior of all classes
	- *name, compilation, method storing, instance variables …*
- —representation for classVariable names and shared pool variables (addClassVarName:, addSharedPool:, initialize)
- —Class inherits from Object because Class is an Object
	- *Class knows how to create instances, so all metaclasses should inherit ultimately from Class*

# **Metaclasses in 7 points**

- 1. Every object is an instance of a class
- 2. Every class eventually inherits from Object
- 3. Every class is an instance of a metaclass
- 4. The metaclass hierarchy parallels the class hierarchy
- 5. Every metaclass inherits from Class and Behavior
- **6. Every metaclass is an instance of Metaclass**
- 7. The metaclass of Metaclass is an instance of Metaclass

#### **6. Every metaclass is an instance of Metaclass**

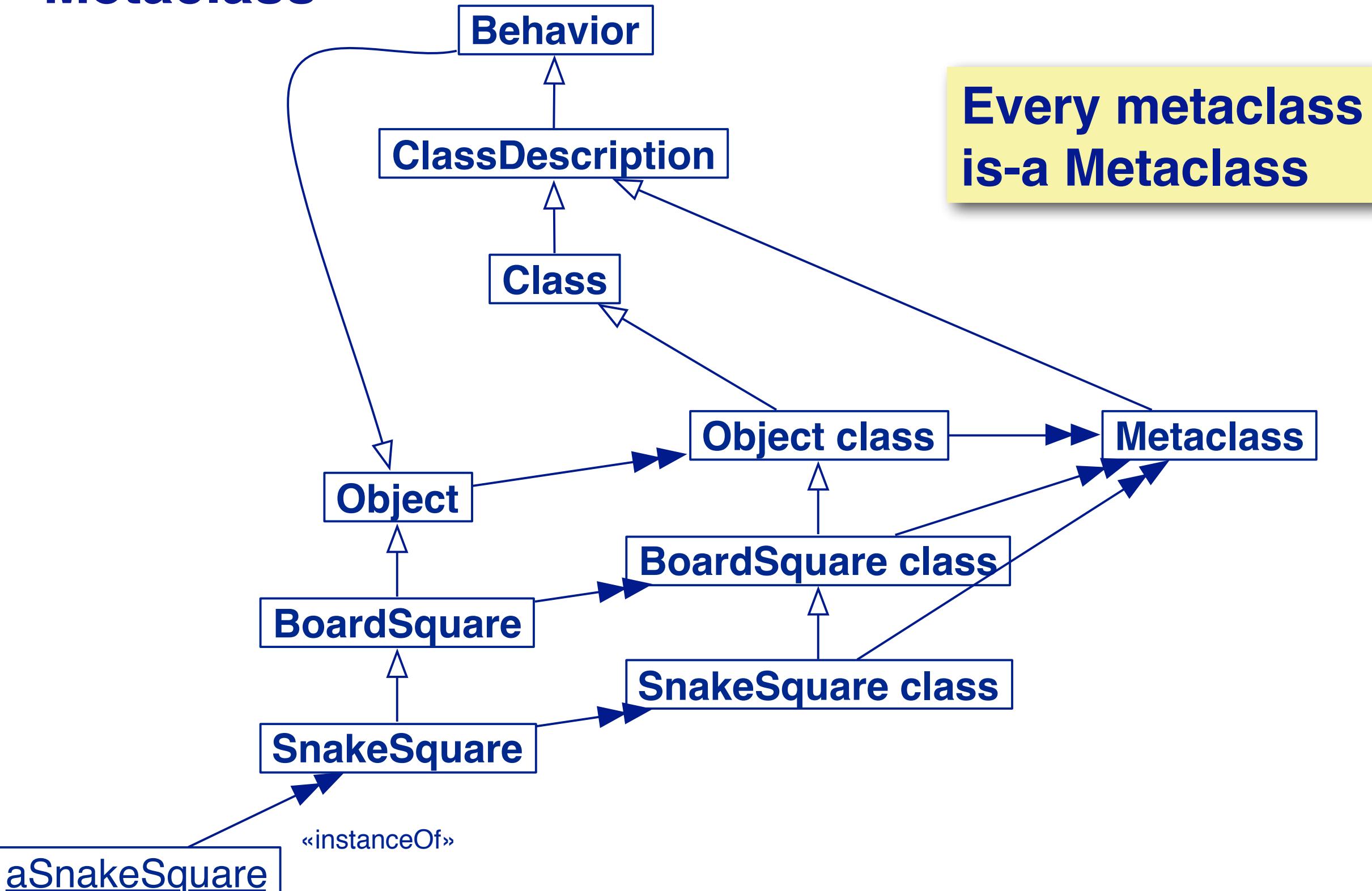

# **Metaclass Responsibilities**

#### > **Metaclass**

—Represents common metaclass Behavior

- *instance creation (subclassOf:)*
- *creating initialized instances of the metaclass's sole instance*
- *initialization of class variables*
- *metaclass instance protocol (name:inEnvironment:subclassOf:....)*
- *method compilation (different semantics can be introduced)*
- *class information (inheritance link, instance variable, ...)*

# **Metaclasses in 7 points**

- 1. Every object is an instance of a class
- 2. Every class eventually inherits from Object
- 3. Every class is an instance of a metaclass
- 4. The metaclass hierarchy parallels the class hierarchy
- 5. Every metaclass inherits from Class and Behavior
- 6. Every metaclass is an instance of Metaclass
- **7. The metaclass of Metaclass is an instance of Metaclass**

#### **7. The metaclass of Metaclass is an instance of Metaclass**

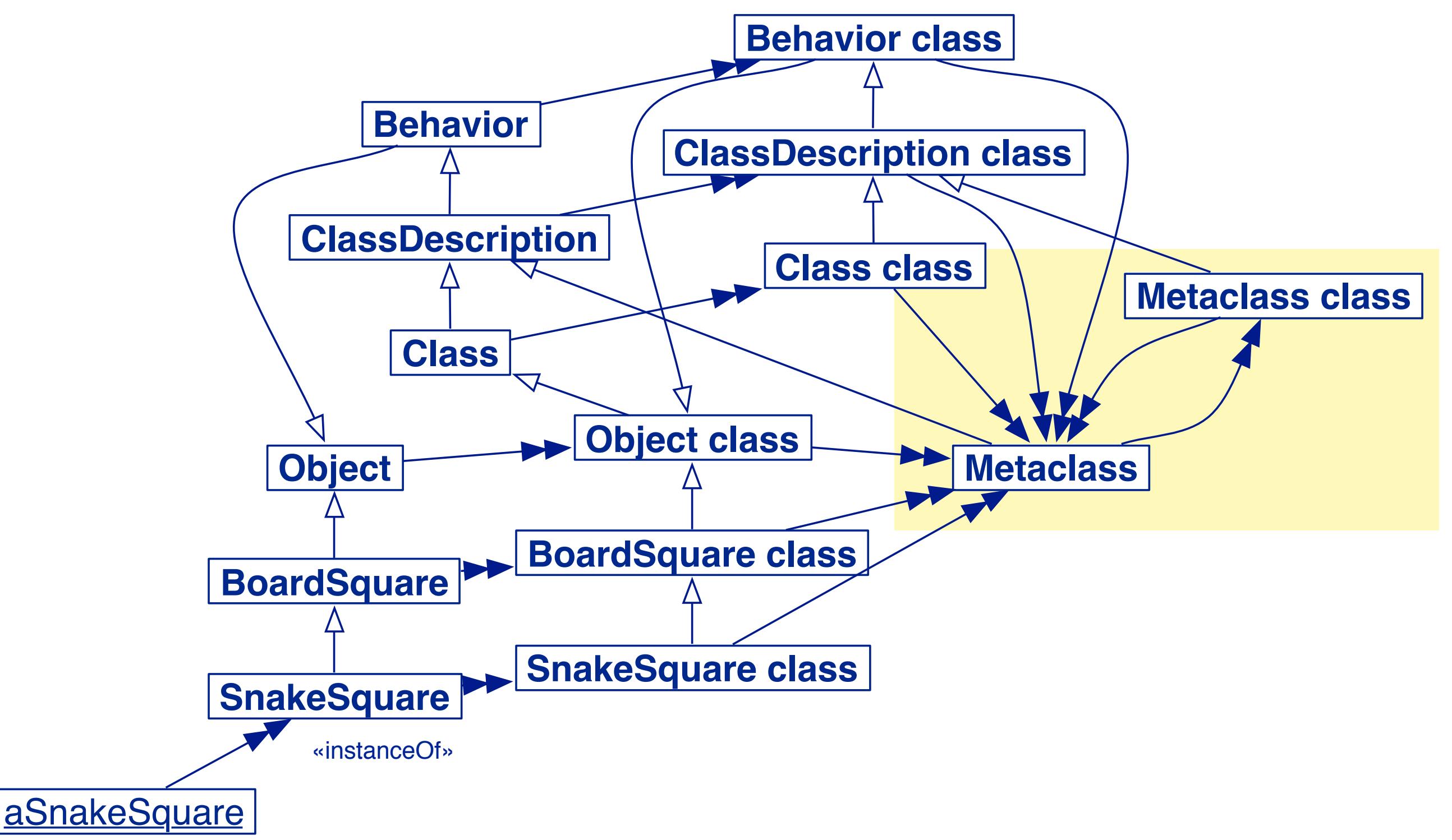

### **Navigating the metaclass hierarchy**

```
MetaclassHierarchyTest>>testHierarchy
   "The class hierarchy"
   self assert: SnakeSquare superclass = BoardSquare.
   self assert: BoardSquare superclass = Object.
   self assert: Object superclass superclass = nil.
   "The parallel metaclass hierarchy"
   self assert: SnakeSquare class name = 'SnakeSquare class'.
   self assert: SnakeSquare class superclass = BoardSquare class.
   self assert: BoardSquare class superclass = Object class.
   self assert: Object class superclass superclass = Class.
   self assert: Class superclass = ClassDescription.
   self assert: ClassDescription superclass = Behavior.
   self assert: Behavior superclass = Object.
   "The Metaclass hierarchy"
   self assert: SnakeSquare class class = Metaclass.
   self assert: BoardSquare class class = Metaclass.
   self assert: Object class class = Metaclass.
   self assert: Class class class = Metaclass.
   self assert: ClassDescription class class = Metaclass.
   self assert: Behavior class class = Metaclass.
   self assert: Metaclass superclass = ClassDescription.
   "The fixpoint"
   self assert: Metaclass class class = Metaclass
```
 $\overline{\mathbf{0}}$ 

# **What you should know!**

- > How is a new instance of a class initialized?
- > How is super static and self dynamic?
- > Why is it usually a mistake for a method to super-send a different message?
- > What does is-a mean?
- > What is the difference between sending a message to an object and to its class?
- > What are the responsibilities of a metaclass?
- > What is the superclass of Object class?
- > Where is new defined?

#### **Can you answer these questions?**

- > When should you override new?
- > When does self = super? When does super = self?
- > What does self refer to in the method SnakesAndLadders class>>example?
- > Why are there no explicit metaclasses?
- > Why don't metaclasses inherit from Class?
- > Are there any classes that don't inherit from Object?
- > Is Metaclass a Class? Is it a Metaclass? Why or why not?
- > Where are the methods class and superclass defined?

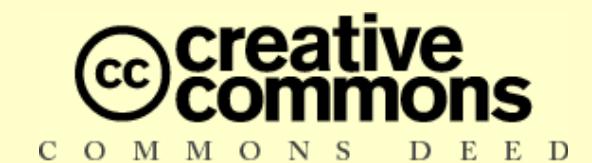

#### **Attribution-ShareAlike 3.0**

#### **You are free:**

- to copy, distribute, display, and perform the work
- **to make derivative works**
- to make commercial use of the work

#### **Under the following conditions:**

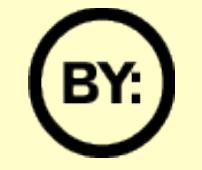

**Attribution.** You must attribute the work in the manner specified by the author or licensor.

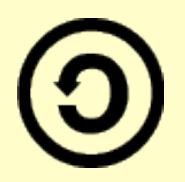

**Share Alike.** If you alter, transform, or build upon this work, you may distribute the resulting work only under a license identical to this one.

- **EXT** For any reuse or distribution, you must make clear to others the license terms of this work.
- Any of these conditions can be waived if you get permission from the copyright holder.

**Your fair use and other rights are in no way affected by the above.**

[http://creativecommons.org/licenses/by-sa/3.0/](http://creativecommons.org/licenses/by-sa/2.5/)